# **Kurs Messtechnik 2019**

## **Grundlagen-Ausbildung für Physiklaboranten**

## **Bildungsplan Physiklaborantin EFZ / Physiklaborant EFZ**

Grundelemente der Elektronik für Mess- und Steuerungsaufgaben erklären und anwenden

#### **Handlungskompetenz 1.3 – Messtechnik einsetzen**

#### **1.3.1 Elektrische Messungen durchführen**

Physiklaboranten messen elektrische Grössen und setzen dafür folgende elektronische Messgeräte und Bauteile nach betrieblichen Möglichkeiten ein:

- **Mess- und Hilfsgeräte:**
	- o Multimeter und Kathodenstrahloszilloskop
	- o Datenerfassungsgeräte und PC-Messkarten
	- o Datalogger
- **Bauteile**:
	- o Passive Bauteile
	- o Bauteile, deren elektrische Eigenschaften von physikalischen Grössen abhängig sind
	- o Optoelektronische Bauteile
	- o Diskrete Halbleiter

Sie schützen Bauteile vor elektrostatischen Einflüssen mit den geeigneten Massnahmen (ESD-Schutz)

#### **1.3.2 Versuchs- und Messaufbauten erstellen und betreiben**

Physiklaboranten

- Erstellen und betreiben Versuchs- und Messaufbauten
- Verbinden korrekt elektronische Schaltungen und Geräte miteinander
- Führen Funktionsprüfungen und Fehlerbehebungen nach betrieblichen Möglichkeiten durch

Dabei setzen sie die Vorschriften zur Arbeitssicherheit und zum Schutz ihrer Gesundheit und der Umwelt gemäss Vorschriften und Vorgaben um.

#### **Handlungskompetenz 3.5 – Elektronik für physikalische Problemstellungen nutzen**

#### **3.5.1 Elektronik einsetzen**

Physiklaboranten planen und bauen elektronische Schaltungen auf. Sie wählen geeignete Komponenten entsprechend der Messaufgabe aus und setzen sie fachgerecht ein. Sie setzen elektronische Messgeräte fachgerecht ein.

Messtechnik v 12.1

## **1 Gleichrichter - Schaltungen**

Benutze für folgende Versuche den PLL-Experimentiertrafo mit der Diode D1=1N4005 und dem Widerstand R1=560Ω/ 2W.

## **1.1 Einweggleichrichter**

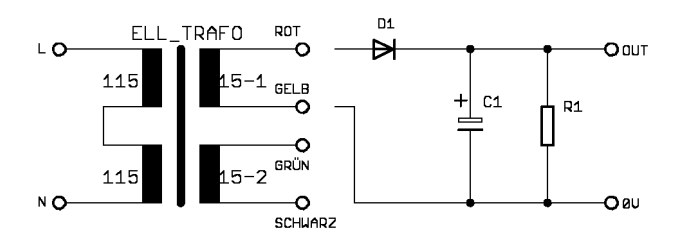

*Abb. 1: Einweggleichrichter*

Beobachte und zeichne/fotografiere das DSO-Bild

- ohne C1
- mit C1 =  $500\mu$ F
- mit C1 =  $1000\mu$ F

Beantworte folgende Fragen:

- Wie gross könnte die Ausgangsspannung sein für C1 =  $\infty$
- Schätze die effektive Brummspannung (Brummfrequenz = 50 Hz)

$$
\begin{array}{|c|} \hline \\ \hline \\ U_{\text{eff}}^{\text{Brumn}} \cong \frac{4,5 \cdot \left[\left[mA\right]}{C\left[\mu F\right]}\\ \hline \end{array}
$$

**Faustformel** für die Brummspannung bei einem Einweggleichrichter

## **1.2 Graetz- ( Brücken ) Gleichrichter**

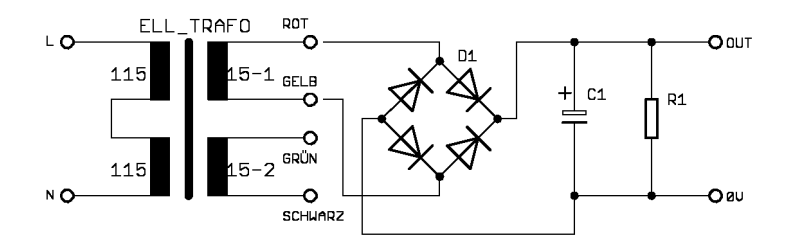

*Abb. 2: Brückengleichrichter*

Wiederhole alles unter Kapitel 1.1 gesagte mit dieser Schaltung

$$
U_{\text{eff.}}^{\text{Brumm}} \cong \frac{2,1 \cdot \text{Im} A]}{C[\mu F]}
$$

**Faustformel** für Graetz-Brücken-Gleichrichter. Beachte: Brummfrequenz = 100 Hz

## **1.3 Version mit zwei gleichen Trafowicklungen und Graetz-Gleichrichter:**

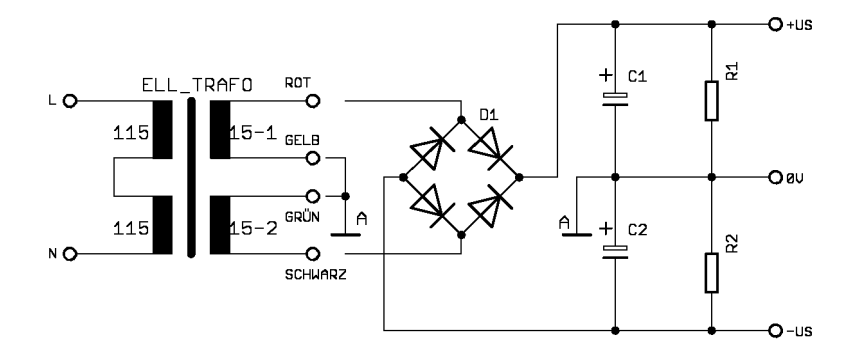

*Abb. 3: Graetz-Gleichrichter*

Die Geräte-Masse-Punkte (A-A) sind miteinander zu verbinden Diese Gerätemasse wird normalerweise als Bezugspunkt für Spannungen in einem elektronischen Gerät verwendet.

Sie darf **nicht** mit der Schutzerde vom 230V-Netz verwechselt werden. Sie kann jedoch bei Bedarf mit der Schutzerde verbunden sein.

### **1.4 Ausmessen eines einfachen Netzgerätes**

Baue folgende Schaltung auf Lötstrips auf, benütze nur die eine Hälfte der Lötleiste dazu, die andere Hälfte benützen wir in den nächsten Aufgaben.

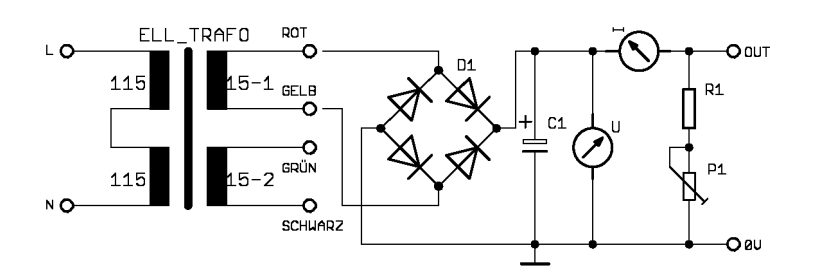

*Abb. 4: Einfaches Netzgerät*

Bauteile:

C1 = 1000  $\mu$ F / 40 V oder mehr ( V ) >  $\hat{U}$  R-s

B1 = Brückengleichrichter W04 (Elektroniklager, siehe Katalog)

P1 = Leistungspotentiometer, das eine Stromverstellung von 0..50..300 mA erlaubt oder mit festen Widerstandswerten (5) arbeiten.

TRF1 = Experimentiertrafo ELL

U - / I – Messgeräte: Digitalmultimeter

#### **EXECUTE:** Messaufgabe "Netzgerät"

*(achte auf den Maximalstrom von RL )*

- Messe U und  $U_{\text{brumm}}$  in Funktion von I. U=f(I) und  $U_{\text{brumm}}=f(I)$ .
- Zeichne die Grafik dazu auf mm-Papier oder im Excel.
- Berechne die theoretischen Werte von U<sub>brumm</sub> mit der Faustformel und trage diese auch in deine Grafik ein.
- Berechne aus den Messresultaten den Innenwiderstand  $R_i$
- Erstelle ein vollständiges Protokoll.

## **2 Zener-Stabilisierung**

Benütze die Graetz-Gleichrichterschaltung von der Gleichrichter-Aufgabe.

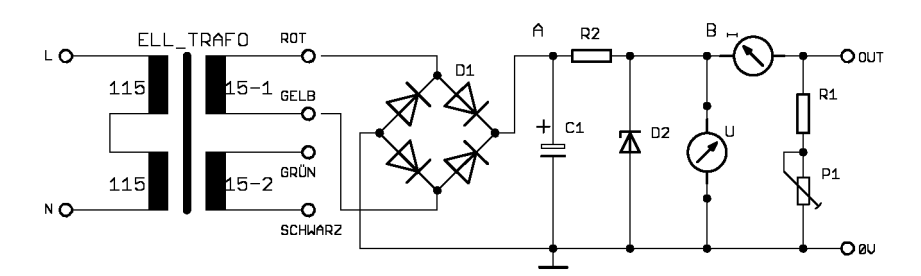

*Abb. 5: Zener-Stabilisierung*

Studiere nochmals die Charakteristik einer Zener-Diode Benützte Bauteile: D1.............., P1................, R1.............., D2..............., C1.............. **Beachte:** Bei Punkt **B** wird der Strom I<sub>R</sub> in I<sub>Z</sub> und I<sub>L</sub> aufgeteilt

Der Trick der Zenerstabilisierung besteht darin, dass bei einer Zunahme des Laststromes IL der Zenerstrom  $I_z$  abnimmt;  $I_R$  bleibt unverändert; damit bleibt  $U_B$  konstant. Ähnliches gilt für eine Änderung von U<sub>A</sub> (z.B. Netzschwankungen): Steigt U<sub>A</sub>, so nimmt I<sub>R</sub> zu, der Arbeitspunkt der Z-Diode rutscht auf einen höheren Wert von Iz; die Zener-Spannung (=U<sub>B</sub>) bleibt dabei fast konstant. ( siehe Charakteristik ).

### ☞ **Messaufgabe "Zener-Stabilisierung":**

- Messe  $U_A$  und  $U_B$  in Funktion des Laststromes  $I_L$  und zeichne die entsprechende Kurven:  $U_A = f (I_L)$  und  $U_B = f (I_L)$  ins gleiche Diagramm auf mm-Papier oder mit Excel.
- Überzeuge dich, dass die Brummspannung am Punkt **B** kleiner als am Punkt **A** ist (warum?).
- Warum "bricht" die Stabilisierung bei einem bestimmten Wert von IL zusammen?
- Bei welchen I<sub>I</sub> ist die Zener-Diode am meisten belastet?

Das Problem dieser Schaltung ist, dass nur relativ kleine Ströme bezogen werden können. Lasse diese Schaltung aufgebaut, sie wird in den nächsten Aufgaben erweitert.

### **2.1 Spannungsstabilisierung mittels Emitterfolger**

Wir verwenden hier erstmals einen Transistor, lese darüber im Elektrotechnikbuch nach. (ab Seite: \_\_\_\_\_)

Wir brauchen hier nur eine sehr grundlegende Eigenschaft des Transistors, die man sich als **Faustregel** merken muss: **Die Emitterspannung liegt bei** Ge-Transistoren um 0,3 V,

 $I_B \ll I_C \approx I_F$ 

Si-Transistoren um 0,6 V **tiefer als die Basisspannung.**

Ferner benutzen wir hier die **Regel**:

Quantitatives siehe Transistoraufgabe

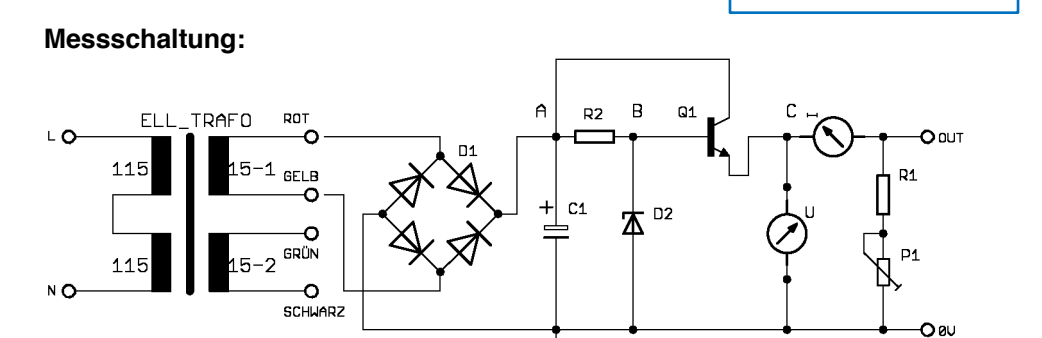

*Abb. 6: Zener-Stabilisierung mit Transistor*

Zu verwendende Bauteile: TRF1............................, B1............................, C1............................, R1............................, D1............................. Verwendeter Transistor und dessen Daten ( aus Katalog oder Transistortabelle herauslesen)

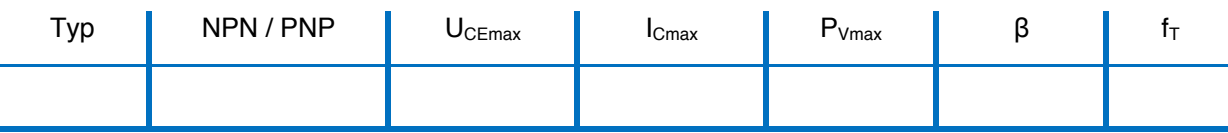

### **Messaufgabe**

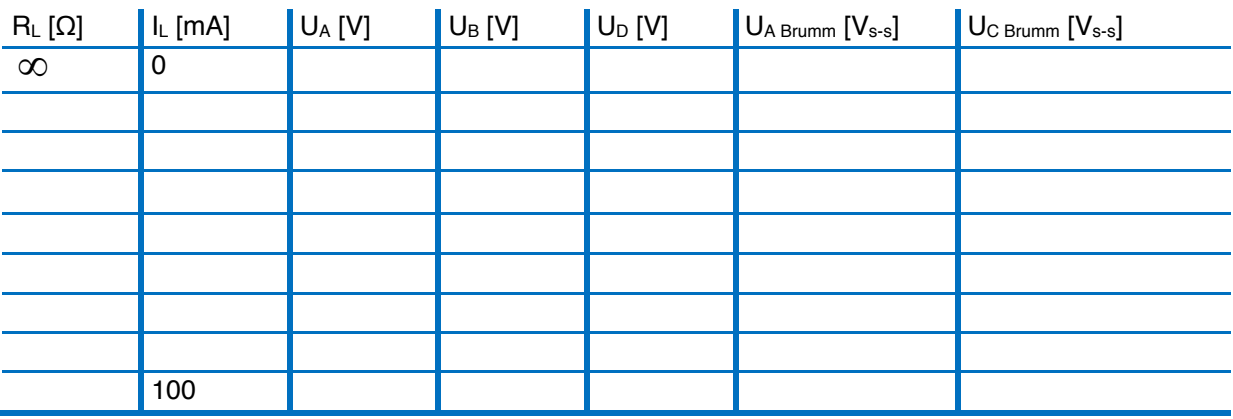

Brummspannungen U<sub>A Brumm</sub> [  $V_{s-s}$  ] und U<sub>C Brumm</sub> [  $V_{s-s}$  ] mit DSO messen

Zeichne aus diesen Messwerten die Kurven U<sub>A</sub>, U<sub>B</sub>, U<sub>D</sub>, U<sub>A Brumm, U<sub>C Brumm</sub> in Funktion des</sub> Laststromes I<sub>L</sub>

### **Berechne** für 5 Werte von IL

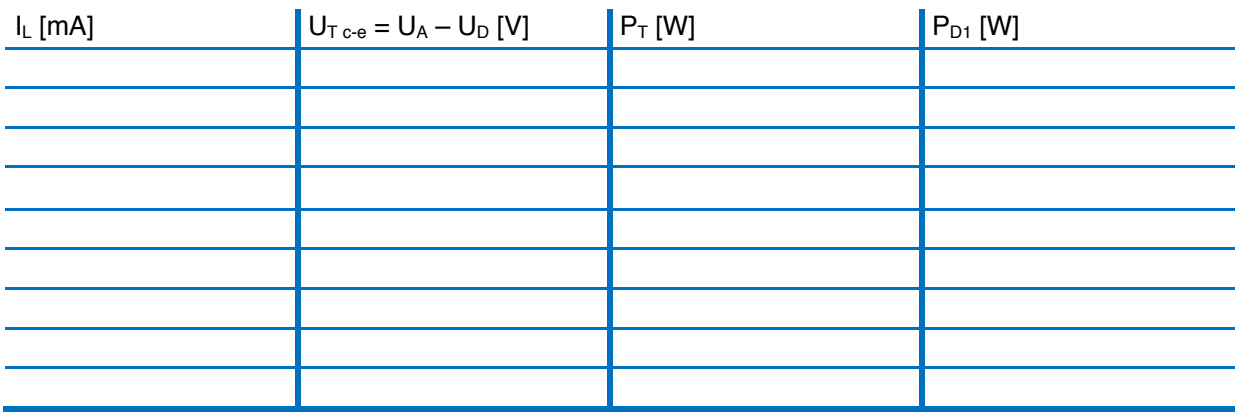

 $P_T = im$  Transistor "verheizte Leistung" =  $(U_A - U_D) * I_L$ 

 $P_{D1}$  = in der Zenerdiode "verheizte Leistung", Annahme Basisstrom = 0,  $P_{D1}$  = ...........

**Zeichne** die Kurven P<sub>T</sub> und P<sub>D1</sub> in Funktion von I<sub>L</sub>

#### **Berechne**

Aus  $I_L$  und  $U_A$  den inneren Widerstand des Teiles "Trafo + Gleichrichter", aus I<sub>L</sub> und U<sub>D</sub> den inneren Widerstand des ganzen Gerätes (Formel ?) Vergleiche die beiden Zahlen.

### **Bestimmung des Stabilisierungsfaktors Achtung dieser Versuch darf nur im Beisein des Ausbilders durchgeführt werden!!!**

Wähle R<sub>L</sub> so, dass I<sub>L</sub> » 250 mA, messe jetzt U<sub>D</sub>; verringere (mit Regeltrafo) die Netzspannung um 10%, messe jetzt noch einmal U<sub>D</sub>. Vergleiche die prozentuale Änderung der beiden Spannungen.

**Berechne** aus diesen Zahlen den **Stabilisierungsfaktor S**:

%Änderung Ausgangsspannung  $S = \frac{\% \text{Ånderung}}{\sim 3.5 \times 10^{-4} \text{ J}}$  Eingangsspannung

**Lese** Literatur darüber.

**Erkläre** aufgrund deiner Resultate, warum diese Stabilisierungsschaltung der Zenerstabilisierung weit überlegen ist. (kurz, stichwortartig, prägnant) Wodurch ist bei dieser Schaltung eine obere Grenze für IL gesetzt?

## **2.2 Spannungsstabilisierung mittels Darlingtonschaltung**

Wir ergänzen die vorhergehende Schaltung mit einem zweiten Emitterfolger, der zweite Transistor verstärkt den Strom des Ersten. Diese Schaltung nennt man Darlingtonschaltung, oder wenn sie in einem einzigen Transistorgehäuse realisiert ist, **Darlington-Transistor**

#### **Faustregel**:

Die Gesamt-Stromverstärkung ist das Produkt der einzelnen Stromverstärkungsfaktoren ()

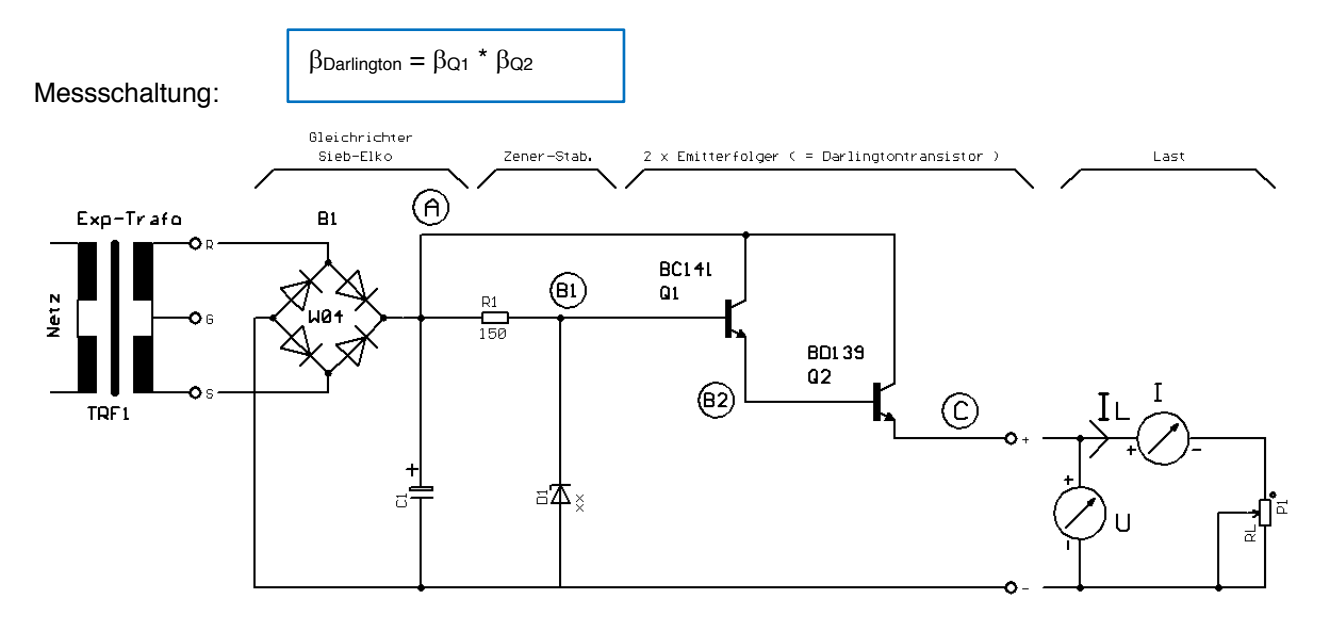

*Abb. 7: Zener-Stabilisierung mit Darlington-Transistor*

Zu verwendende Bauteile, aus vorhergehender Aufgabe

Verwendete Transistoren und dessen Daten (aus Katalog oder Transistortabelle herauslesen)

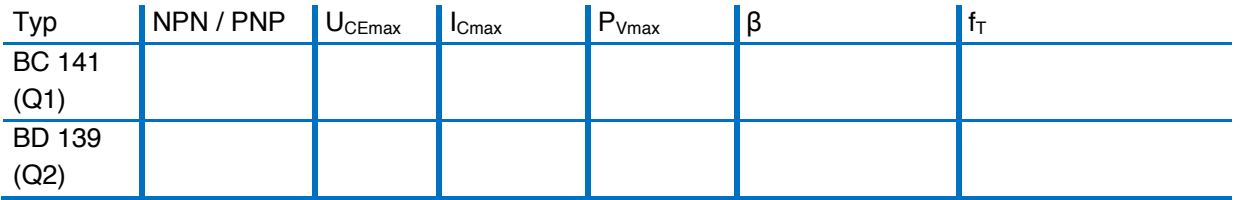

**Achtung der Transistor Q2 muss zur besseren Wärmeableitung auf einem Kühlkörper montiert werden.**

## **3 Lineare Spannungsstabilisatoren**

**Ziel**: Der Lernende kann **selbständig** ein stabilisiertes Netzgerät kleinerer bis mittlere Leistung entwerfen, dimensionieren und aufbauen.

Die obengenannten Bauteile sind integrierte Schaltungen, die uns den Bau von stabilisierten Netzgeräten vereinfachen und meistens zu einem besseren Resultat führen, als wenn wir es diskret aufbauen würden.

Wir wollen uns mit folgenden 4 verschiedenen Typen befassen:

- Fest eingestellte U-Stabilisatoren der Serie **78... 79..**; Imax. = 1 1.5A
- Fest eingestellte U-Stabilisatoren der Serie 78L... 79L..; I<sub>max</sub> = 100mA
- einstellbare U-Stabilisatoren **LM 317, LM 337,** I max. = 1.5 A
- einstellbarer U-Stabilisator mit wählbarer integrierter Strombegrenzung **L 200**

#### **Beispiel eines 12V Netzgerätes mit 7812**

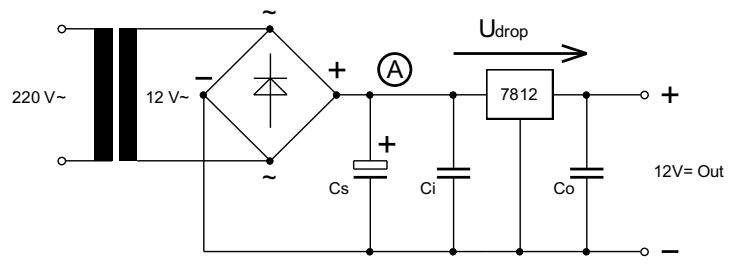

*Abb. 8: Netzgerät mit LM78xx*

#### **Hinweise zur Dimensionierung:**

- Der Spannungsstabilisator benötigt zum einwandfreien Funktionieren eine Eingangsspannung, die mindestens um U<sub>drop</sub> über der Ausgangsspannung U<sub>out</sub> liegt. Aus Datenblatt: U<sub>drop</sub> = 2.5V (MC7812B)
- C<sub>S</sub> muss so gross sein, dass die Brummspannung nie zu gross wird, d.h. die Eingangsspannung am Stabilisator nie kleiner als U<sub>Out</sub>+U<sub>drop</sub> wird.
- $C_i$  und  $C_o$  sind kleinere Kondensatoren, die der Stabilisator zur Regelung braucht, die Werte von ihnen sind aus dem Datenblatt ersichtlich; es sollten qualitativ gute Folienkondensatoren (keine Elektrolyt-C) verwendet werden; die Leitungen zum Stabilisator sollen möglichst kurz sein.
- Der Gleichrichter sollte etwas mehr als den Ausgangsstrom ertragen (Einschaltstrom zum Laden von C<sub>S</sub> kann grösser sein); bei einem starken Trafo ( = kleiner R<sub>i</sub>) und einem grossen  $C_S$  muss ev. ein Strombegrenzungs-Widerstand zwischen den Gleichrichter und  $C_S$  geschaltet werden.
- Der Transformator muss mindestens die nötige Spannung bei gewünschtem Ausgangsstrom liefern (auch nicht viel zu viel, siehe Datenblatt).

## **3.1 Kühlen des Stabilisators**

Die linearen Spannungs-Stabilisatoren regeln die Ausgangsspannung indem sie fast wie ein sich verändernder Widerstand im Stromkreis verhalten, d.h. die nicht benötigte Leistung P<sub>v</sub> wird wie bei einem Widerstand in **Wärme** verwandelt; um diese Wärmeenergie abzuführen wird meistens eine Kühlfläche benötigt. Bei kleinem  $P_V$  kann ev. darauf verzichtet werden.

Bei mittleren P<sub>v</sub> kann ev. das Metallgehäuse des Netzgerätes dafür herhalten (Achtung: Isolation wenn nötig). Meistens aber muss ein spezieller Kühlkörper verwendet werden.

Die Spannungs-Stabilisatoren für diese Leistungen sind so gebaut, dass sie auf eine Kühlfläche geschraubt werden können; **Achtung diese Metallfläche ist meistens mit dem mittleren Anschlusss-Pin verbunden.** Es muss, wo nötig, für eine Isolation aus Glimmer oder spez. Kunststoffen gesorgt werden! Um die Wärmeübertragung zu verbessern wird zwischen dem Stabilisator und dem Kühlkörper Wärmeleitpaste gestrichen.

### **3.2 Daten eines Kühlkörpers:**

Neben den mechanischen Daten (Abmessungen) ist für uns die Angabe des Wärmewiderstandes **Rth** wichtig. Dessen Einheit ist [K/W] oder [°C/W].

$$
P_{tot} = \frac{T_j - T_x}{R_{th}}
$$

#### **Berechnung des nötigen Kühlkörpers:**

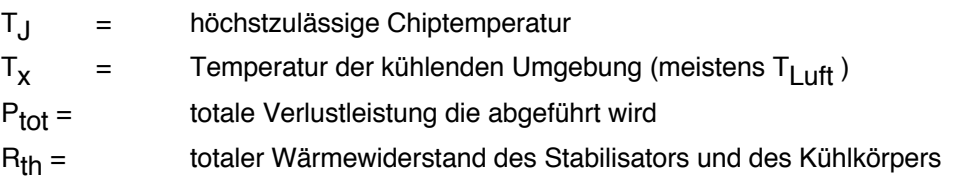

Der Wärmewiderstand eines auf einem Kühlkörper montierten Stabilisators und der umgebenden Luft setzt sich wie folgt zusammen:

$$
R_{th} = R_{thG} + R_{thGK} + R
$$

Wobei: **R<sub>thG</sub>** = Wärmewiderstand Chip - Gehäuse (siehe Datenblatt)

**RthGK** = Wärmewiderstand Gehäuse - Kühlkörper (Wärmeleitpaste)

**RthK** = Wärmewiderstand Kühlkörper - Luft (Datenblatt vom Kühlkörper)

#### $x$  **Konstruktionsaufgabe** "Eigenes Netzgerät"

Konstruiere eines der folgenden Netzgeräte:

- $\bullet$  + 6.8V mit LM 317,  $I_{\text{max}}$  = 1.5 A (= interne I-Begrenzung)
- 7.5V mit LM 337,  $I_{\text{max}} = 1.5$  A (= interne I-Begrenzung)
- + 5 V mit LM7905, Strom-Begrenzung intern (7905 besitzt eine interne I-Begrenzung)
- $\bullet$   $\pm$   $\_\_\_\_$  V mit eigenem Spannungsregler.

Die ungeraden Spannungen der einstellbaren Spannungs-Stabilisatoren sollen mit Trimmpotis einstellbar sein. Grenze den Bereich des Trimmpotis mittels Serieschaltung von Widerständen auf ±1V ein. Damit lässt sich die Spannung genauer einstellen.

Versuche dein Netzgerät selbständig zu entwerfen. Dimensioniere jedes benötigte Bauteil knapp (Kosten). Der Kühlkörper sollte nicht wärmer als 80°C werden. Verwende für die Dimensionierung das betreffende Datenblatt.

Stelle deinen Entwurf in einem Kurzvortrag vor.

#### **ex Messaufgabe** "Eigenes PowerSupply"

Baue das von dir konstruierte Netzgerät auf und bestimme folgende Eigenschaften:

- $\bullet$   $U_{\text{out}} = f(I_{\text{out}})$
- $\bullet$  U<sub>Brumm</sub> =  $f(l_{out})$
- Stabilisierungsfaktor bei U<sub>in</sub>±10%
- Temperatur des Spannungsreglers bei I = 0; I = 1/2  $I_{\text{max}}$ ; I =  $I_{\text{max}}$
- $U_{\text{out}} = f(T)$  bei  $I = 0$ ;  $I = I_{\text{max}}$  (max. 80°C)

#### Temperaturmessung:

Die Temperatur sollte mit einem Chromel/Alumel Thermoelement, das thermisch möglichst gut mit dem Stabilisator verbunden ist, gemessen werden. (Keysight DMM)

### **4 Experimente mit dem Oszilloskop und Funktionsgenerator**

#### Über diese Experimente ist ein **vollständiges Protokoll** zu erstellen.

Insbesondere sollen die Einstellungen an Oszilloskop und Funktionsgenerator **reproduzierbar** festgehalten werden.

#### **Sinuswellenform kontrollieren**

Eine reine Sinuswelle zu erzeugen ist für einen Funktionsgenerator nicht gerade einfach, die kostengünstigen Geräte arbeiten mit Diodennetzwerken, die den Sinus aus einer Dreieckswelle formen, dies ist jedoch mit Verzerrungen des Sinussignals verbunden; dabei tauchen die Ausdrücke **Klirrfaktor, THD** (**T**otal **H**armonic Distortion) auf (*nachlesen*).

#### ☞ **Aufgaben:**

- erzeuge eine Sinuswelle von 10Hz, 100Hz, 1000Hz, 10kHz, 100kHz, 1MHz,  $U_{s-s} = 5V$ , kein DC-Anteil.
- Fotografiere die DSO-Bilder für dein Protokoll
- Halte deine Schlussfolgerungen bezüglich Qualität der Sinuswellen fest.

#### **Rechteck und Pulswellen erzeugen**

In der Digitaltechnik benötigt man oft Rechteck- und Pulswellen um die Funktion der Schaltungen auszutesten. Dabei ist auf korrekte Spannungen zu achten, da es sonst zu Fehlverhalten oder Zerstörung der Digitalbauteile führen kann.

#### ☞ **Aufgaben:**

- Erzeuge eine Rechteckwelle f= 1kHz / 1MHz,  $U = 0.5$  V (keine Negativspannungen!), das Tastverhältnis soll 50-50 sein (je 50% 0V resp. 5V)
- Messe die Anstiegs- und Abfallzeiten von 0.5 V zu 4.5 V bei beiden Frequenzen.
- Halte das DSO-Bild beider Flanken fotografisch fest (DSO so einstellen, dass die Flanke möglichst gross auf dem Bildschirm, d.h. möglichst genau messbar ist
- Wiederhole diese Messungen mit einem Tastverhältnis von 9 zu 1 (90% hi, 10% lo).
- Halte auch bei diesen Messungen die Einstellungen der Geräte fest.

#### **Dreieck und Sägezahnwellen**

Diese Wellenformen enthalten unterschiedliche Anzahl und Intensitäten von harmonischen Oberwellen (Vielfaches der Grundfrequenz), auch sie können mit dem Funktionsgenerator erzeug werden, gebraucht werden sie vor Allem in der Audiotechnik (Musiksyntesizer).

### ☞ **Aufgaben:**

- Erzeuge eine symmetrische Dreieckswelle von 10 Hz bis 1 MHz von  $U_{s-s} = 1V$ , fotografiere das KO-Bild bei 10Hz 5kHz und 1 MHz
- Erhöhe die Spannung auf das Maximum, und halte das Resultat ebenso fotografisch fest
- Mittels des Symmetrie-Reglers, lässt sich die Dreieckswelle zu einem Sägezahn verbiegen, messe die Flankensteilheit [V/s] der maximal steilsten Flanke bei den obigen Frequenzen und Spannungen.

### **5 Kondensator**

Lese im Elektrotechnik-Buch über die verschiedenen Kondensatoren nach. (ab S. 94)

Für den Plattenkondensator gilt:

$$
C=\epsilon_0\cdot\epsilon_r\cdot\frac{A}{\ell}
$$

C = Kapazität, Einheit: [Farad, F ; = ...........]

 $e_0 =$  Influenzkonstante = 8.85  $\cdot$  10 <sup>-12</sup> [..............]

 $e<sub>r</sub>$  = Dielektrizitätsfaktor der Isolation zwischen den Platten [Dimensionslos]

 $A =$ Plattenfläche  $\text{[m2]}$ 

 $\vert$  = Plattenabstand [m]

Die Ladung Q ist definiert:

$$
Q = C \cdot U
$$

[Q]: Coulomb (C)

### **5.1 Bauweise von Kondensatoren**

- Metall-Papier Kondensator  $(\rightarrow$  öffne einen)
- Keramik Kondensator
- Aluminium-Elektrolyt-Kondensator
- Tantal-Elektrolyt-Kondensator

#### Beachte:

- Kapazitätswerte der verschiedenen Typen
- Wo spielt die Polarität eine Rolle?
- Arbeits-, Durchschlagsspannung
- •

## **5.2 Zeit-Konstante eines RC-Gliedes**

**Merke:** Das Produkt **C \* R** hat die Dimension Zeit [...........]  $1$  Farad  $\cdot$  1 Ohm  $= 1$  Sekunde Die Zeitkonstante T (Tau) ist: C\*R

Weitere Kapazitäts-Einheiten

 $1 \mu$ F = 10<sup>-6</sup> F Mikrofarad 1 nF =  $10^{-9}$  F Nanofarad 1 pF =  $10^{-12}$  F Picofarad

Fragen und Berechnungen:

Berechne die Plattenfläche folgender Kondensatoren

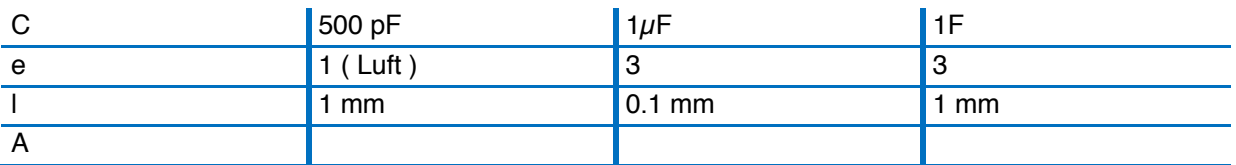

Mit wieviel Coulomb ist der Ladekondensator (C = 0.1 mF) eines Fernsehgerätes (Röhrenspannung 10 kV) geladen ?

Berechne die Zeitkonstanten ( $s$ , ms,  $\mu s$ ) für:

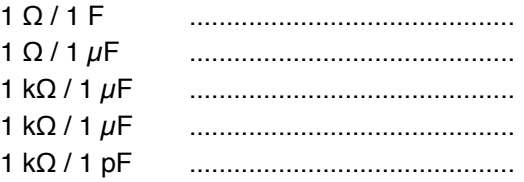

#### $x$  Messaufgabe "Laden und Entladen eines Kondensators"

Ein Elektrolyt-Kondensator soll geladen und entladen werden, der zeitliche Spannungsverlauf soll mit einem geeigneten Messgerät registriert werden, die Lade- und Entladekurve soll grafisch dargestellt werden.

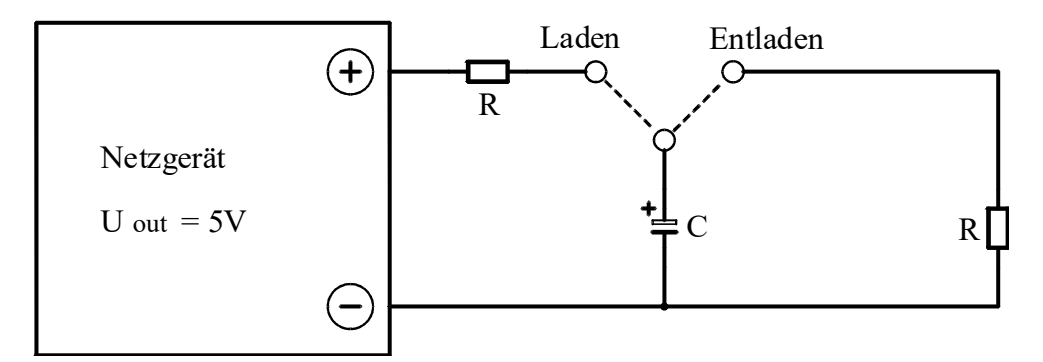

*Abb. 9: RC-Lade- und Entladeschaltung*

Werte: R = 2.2 - 4.7 kΩ, C = 2200 - 4700  $\mu$ F

Messe (mit der Stoppuhr oder PC und LabJack)

- $t = 0$ , Verbindung "Laden" herstellen: U<sub>C</sub> steigt, messe U<sub>C</sub> = f(t);
- Wenn C vollgeladen (maximaler Wert von  $U_C$ ), Verbindung "Entladen" herstellen und messe wieder  $U_C = f(t)$ .
- zeichne das Diagramme für U<sub>C</sub> = f(t) beim Laden und Entladen (mm Papier oder Excel)
- zeichne U<sub>C</sub> = f(t) für den Entladevorgang auf lin/log Papier (log  $\rightarrow$  U<sub>C</sub>, lin  $\rightarrow$  t)

Für das Laden-/Entladen eines Kondensators gelten folgende Gesetze:

**Laden**:

$$
U_{(t)} = U_0 \cdot (1 - e^{-t/RC})
$$

 ${\rm U}_{\rm (t)}$ = ${\rm U}_{\rm 0}\ \cdot {\rm e}^{-{\rm t}/{\rm RC}}$ 

**Entladen** 

Bestimme aus deinen Messwerten:

- Zeitkonstante R·C
- Wert von C (der Nennwert von Elektrolytkondensatoren ist sehr ungenau)
- Schreib ein vollständiges Protokoll

#### ☞ **Messaufgabe "Laden und Entladen eines Kondensators"**

Wir wiederholen die vorhergehende Messaufgabe, verwenden aber hier Zeitkonstanten in der Grössenordnung von etwa 1ms.

Wir benutzen:

- anstelle des Schalters  $\rightarrow$  Rechtecksignale
- anstelle des Voltmeters  $\rightarrow$  Oszillograph

Stelle den Signalgenerator auf: 100 Hz Rechtecksignal, 10 Volt Amplitude

Schliesse folgende **"Vierpole"** an:

### **5.3 Differenzierglied/ Hochpass**

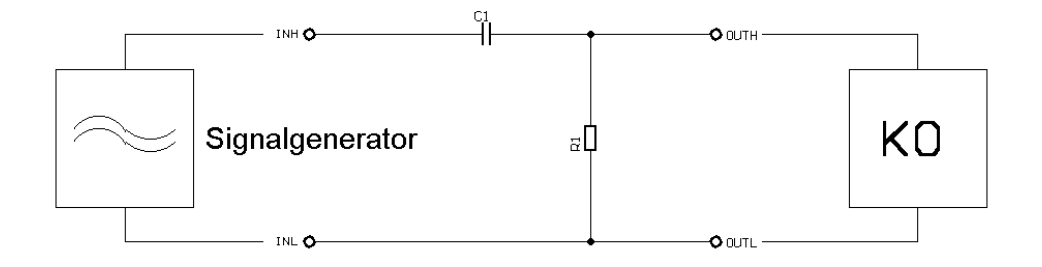

*Abb. 10: Anschluss Hochpass*

### **5.4 Integrierglied / Tiefpass**

**Messe** und **zeichne** U<sub>a</sub>=f(t) und U<sub>b</sub>=f(t) für diverse Zeitkonstanten: t = R·C

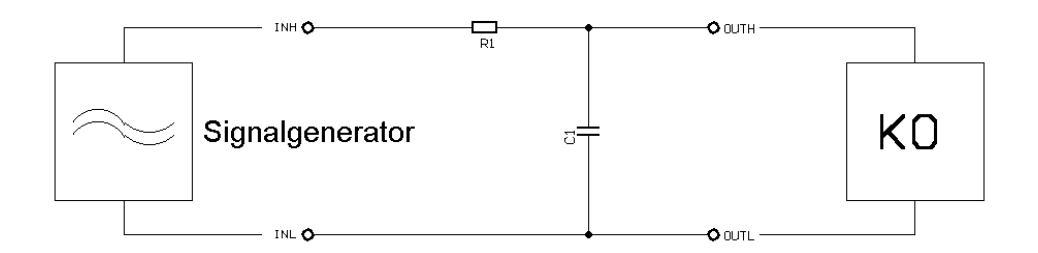

*Abb. 11: Anschluss Tiefpass*

R1: 1kΩ C1: 10nF

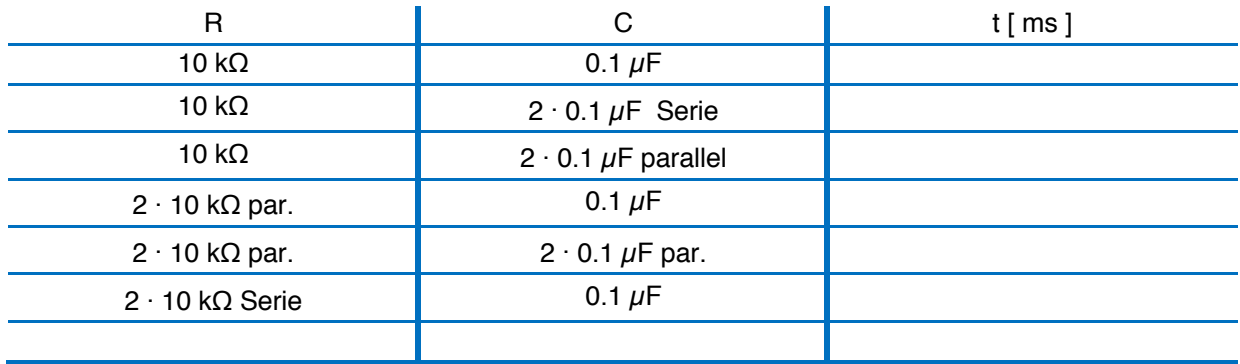

\*) Die Bezeichnungen Hoch- / Tiefpass werden klar, wenn wir die gleichen 4-Pole mit Sinussignalen speisen

Wir benutzen dabei die Formeln für Serie- und Parallelschaltung:

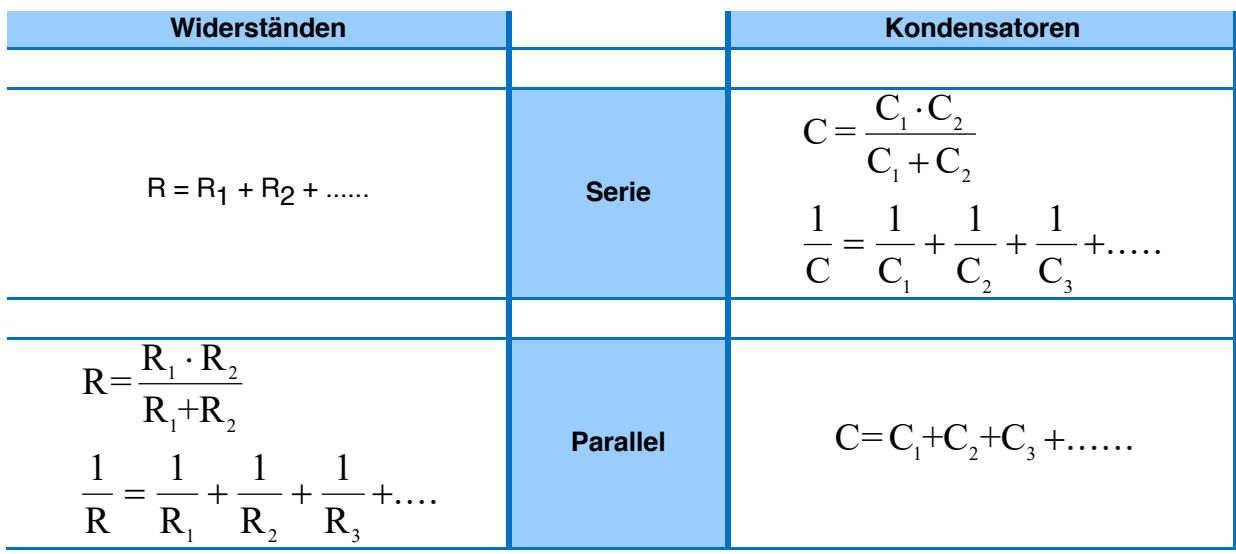

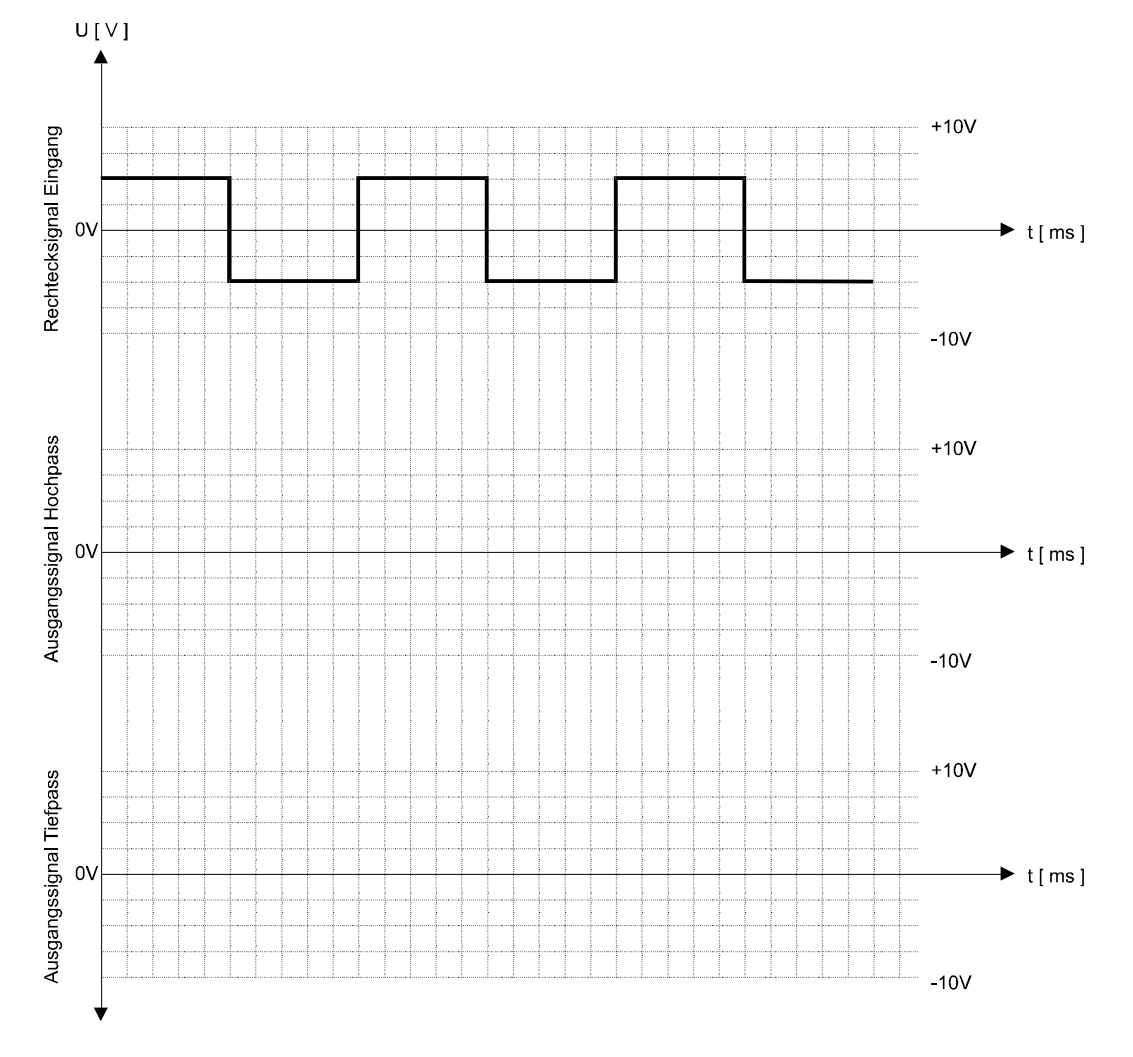

Trage die gemessenen Signale in dieses Diagramm ein (eine Zeitkonstante). Zeichne für andere Zeitkonstanten ähnliche Diagramme auf mm-Papier.

Erkläre die beobachteten Signale in deinem Protokoll

### **5.5 Hoch- und Tiefpass**

Speisung mit Sinus-Signalen, Frequenzgang

Der Kondensator C **sperrt** für Gleichstrom. Für Wechselstrom ist er **stromdurchlässig**

und zwar umso mehr:

- je höher die Frequenz f
- je grösser die Kapazität C

Der Kondensator repräsentiert einen **frequenzabhängigen** Widerstand (Impedanz oder Scheinwiderstand ):

$$
Z_{\rm C} = \frac{1}{\omega \cdot {\rm C}} = \frac{1}{2\pi \cdot f \cdot {\rm C}}
$$

Einheiten: C in Farad, f in Hertz,

 $Z_{\rm C}$  in Ohm

Im Gegensatz zum Ohm'schen Widerstand tritt einen Phasenverschiebung von 90° zwischen Strom und Spannung hinzu, daher wird die Berechnung von R-C- Netzwerken ziemlich kompliziert. (Literatur lesen)

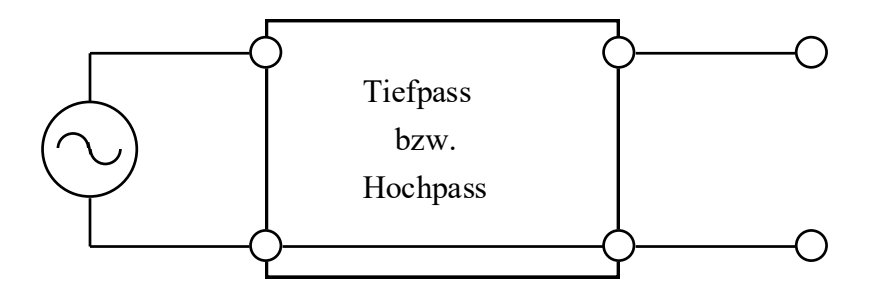

*Abb. 12: Anschluss Hoch- und Tiefpass*

Messe: U(t) mit dem Oszilloskop

#### **5.5.1 Tiefpass**

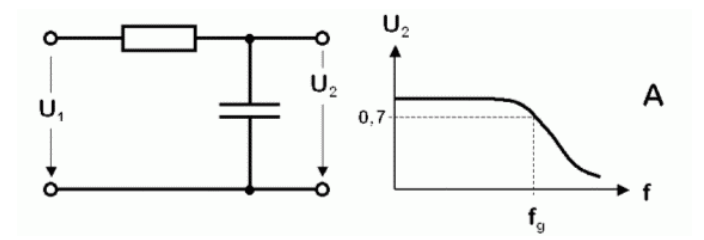

*Abb. 13: Tiefpass*

$$
\hat{\boldsymbol{U}}(\boldsymbol{f}) = \hat{\boldsymbol{U}}_0 \frac{\boldsymbol{R}}{\sqrt{\boldsymbol{R}^2 + (\frac{1}{2\pi \cdot \boldsymbol{f} \cdot \boldsymbol{C}})^2}}
$$

Beweise (algebraisch), dass  $\hat{U} = \hat{U}_0 / \sqrt{2} = 0.71 \cdot \hat{U}_0$  für die **"untere Grenzfrequenz f<sub>u</sub>"** erreicht wird. Für hohe Frequenzen wird  $\hat{U} = \hat{U}_0$ Zc= <sup>1</sup> <sup>ω</sup>⋅C ا: guenz

#### **5.5.2 Hochpass**

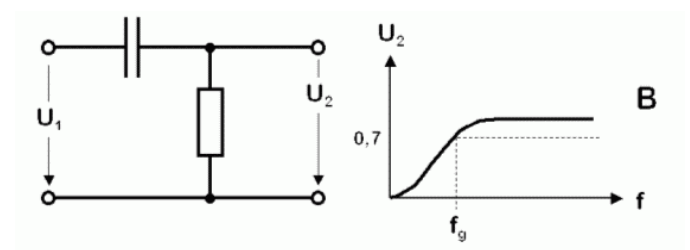

*Abb. 14: Hochpass*

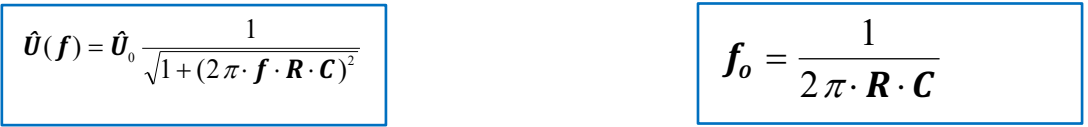

Beweise (algebraisch), dass  $\hat{\bm{U}} = \hat{\bm{U}}_0/\sqrt{2}=0.71\cdot\hat{\bm{U}}_0$  für die **"obere Grenzfrequenz f<sub>o</sub>"** erreicht wird. Für hohe Frequenzen wird  $\hat{U} = \hat{U}_0$ 

### **5.6 Passiver RC-Bandpass**

Durch Reihenschaltung eines Hoch- und eines Tiefpasses erhält man einen Bandpass. Seine Ausgangsspannung wird für hohe und tiefe Frequenzen Null

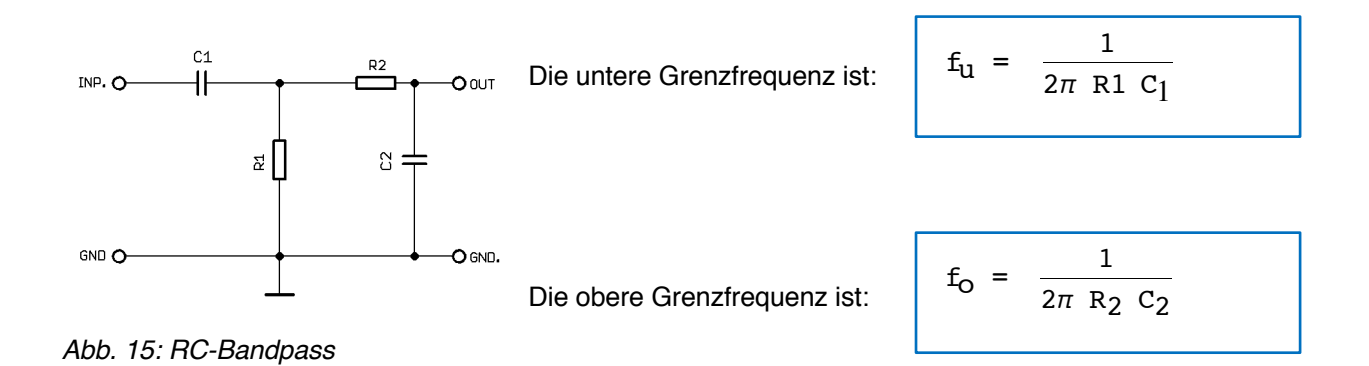

#### **raphilipropring Messaufgabe** "Frequenzgang"

Dimensioniere deine Netzwerke so:

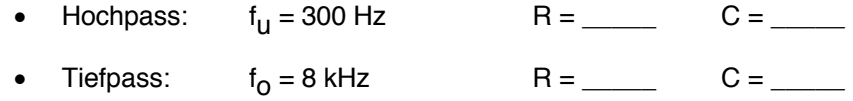

Berücksichtige, dass dein Tongenerator eine Ausgangsimpedanz von 50Ω besitzt. (Wähle zweckmässig R > 1kΩ)

- Messe den Frequenzgang, d.h. die Amplitude Û des Ausgangssignals in Funktion der Frequenz und trage die Resultate auf lin-/ log-Papier auf (Frequenz logarithmisch).
- Wie gross ist die Phasenverschiebung bei  $f_{11}$ ?

#### **Beachte**:

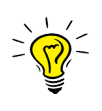

Das Frequenzverhalten dieser zwei fundamentalen 4-Pole bestimmt den Frequenzgang fast aller Wechselspannungsverstärker.

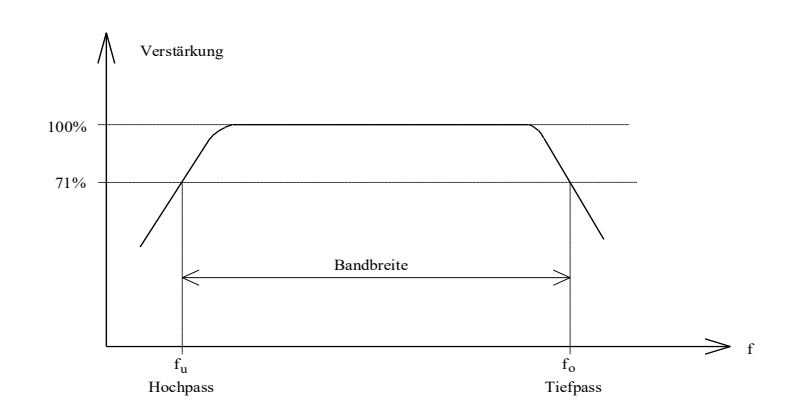

## **5.7 Bandsperre**

Für hohe und tiefe Frequenzen wird Ua = Ue.

Bei der Bandsperre werden Hoch- und Tiefpass so verschalten, dass eine Frequenz gefiltert wird.

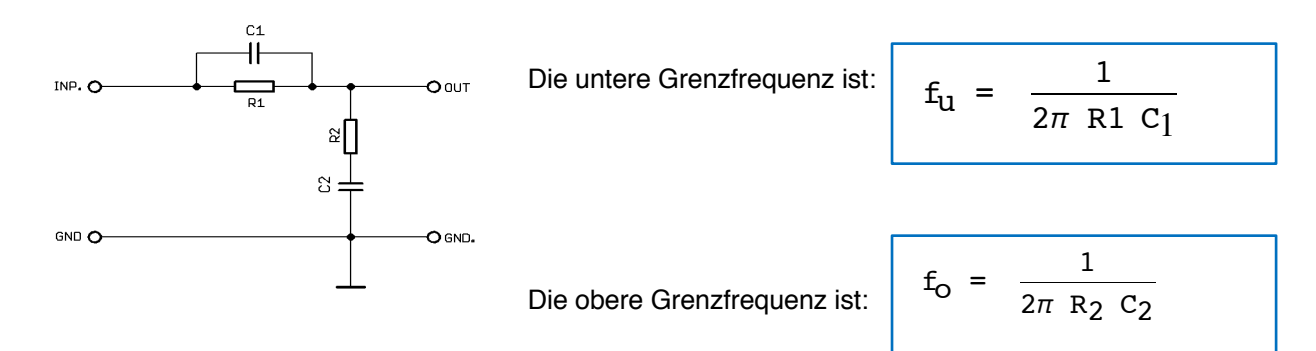

*Abb. 16: RC-Bandsperre*

### **5.7.1 Doppel-T-Filter**

Für hohe und tiefe Frequenzen wird Ua = Ue. Ein Doppel-T-Filter ist eine Bandsperre. Die Grenzfrequenz wird "schärfer" gefiltert als bei der Bandsperre.

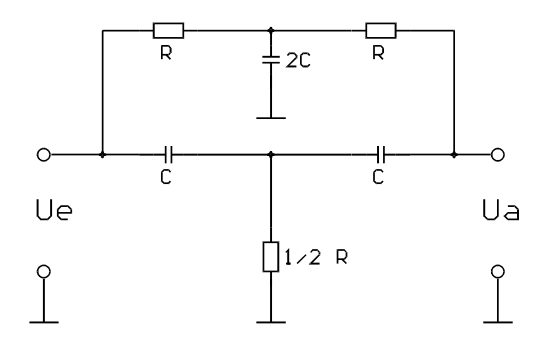

*Abb. 17: Doppel-T-Filter*

#### $x$  Messaufgabe Frequenzgang "Doppel-T-Filter"

Dimensioniere ein Doppel -T- Filter für f<sub>r</sub> = 1 kHz; messe die Dämpfung G[dB] in Funktion von f und zeichne ein Diagramm.

## **6 Der Transistor**

Der Transistor ist heute das meist hergestellte technische Bauteil. Der Transistor soll an  $_{\rm B}$ dieser Stelle nicht genau erklärt werden. Dazu habe ich eine separate Doku "Der Transistor" geschrieben, welche zum Kurs dazu gehört. Lese auch im ET-Buch auf Seite 423 nach.

Um den Transistor etwas genauer kennenzulernen, werden wir ihn wie folgt ausmessen.

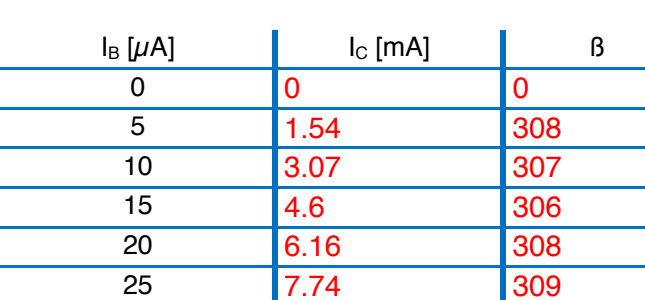

**6.1 Stromverstärkungskennlinie:**

 $1<sup>K</sup>$ 10K 100K BC337

 $+50$  $\Omega$ 

Fülle die Tabelle aus und zeichne den Graph in Excel. R=47 Ω Abb. 18: Stromverstärker-Kennlinie

30 9.36 312 35 11.03 315 40 12.69 317

**6.2 Abhängigkeit des Kollektorstroms von der Basis-Emitterspannung:**

 $\frac{I_C}{I}$ IB

Die Stromverstärkung  $\beta$ 

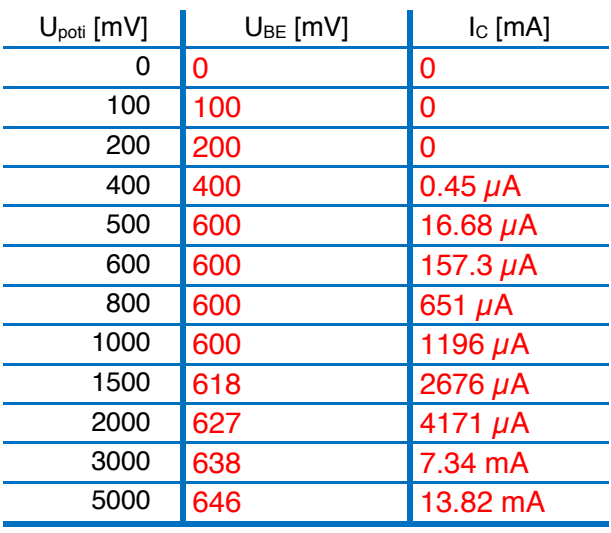

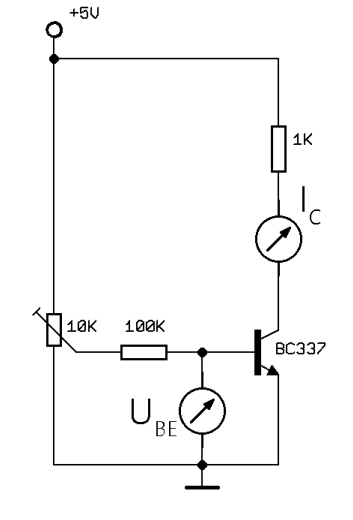

*R=47* Ω *Abb. 19: Kollektorstrom-Kennlinie*

Fülle die Tabelle aus und zeichne auch hier den Graph in Excel.

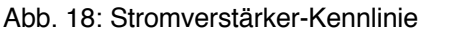

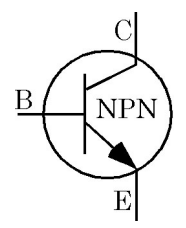

**P** Was stellst du durch die beiden Messungen fest?

## **6.3 NPN-Transistor als Schalter**

Wir benötigen den Transistor in den meisten Fällen als Schalter.

Ein kleiner Strom IB schaltet den "grossen" Strom I<sub>C</sub>. Dies kann z.B. der Fall sein, wenn man mit dem digitalen Output des LabJacks ein Relay ansteuern  $+USO$ möchte.

Nebenstehen eine typische Schaltung, in welcher der Transistor als Schalter eingesetzt wird.

Nach der Theorie und dem durchlesen der Doku "Der Transistor" kannst du die Schaltung dimensionieren.

- $\bullet +U_{S}= 12V$
- $\bullet$  INP=  $+5V$

Dimensioniere die Schaltung und fülle die Tabelle aus.

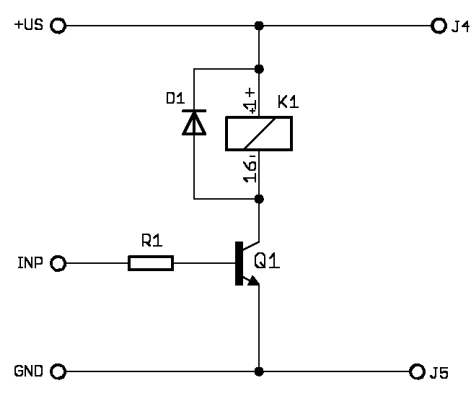

### *Abb. 20 Transistor als Schalter*

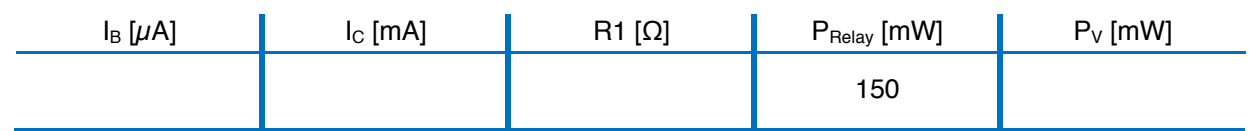

Wie gross ist die Verlustleistung  $P<sub>V</sub>$  des Transistors?

 $P_{V}=$   $=$ 

Nun stecke die Schaltung und teste sie aus.

**1** Wo liegen die Grenzen der Schaltung? Wie bestimmst du den Transistor? Weshalb wird die Diode D1 benötigt?

### **6.4 Der PNP-Transistor**

Unten eine elektronische Schaltung mit einem PNP-Transistor.

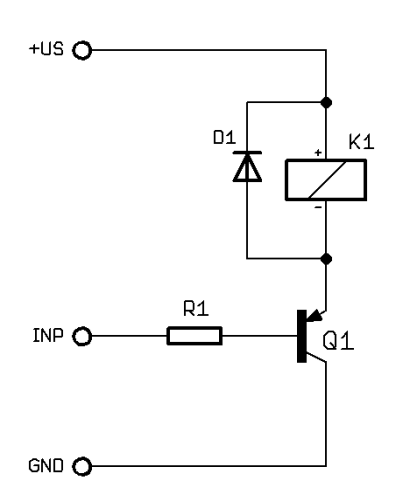

*Abb. 21: Transistor (PNP) als Schalter*

**2** Erkläre den Unterschied zum NPN-Transistor. Was wird für ein Signal benötigt, damit das Relay eingeschalten wird? Wofür kann man PNP-Transistoren gebrauchen? Nenne mögliche Anwendungen.

### **6.5 Aufgaben zum Transistor**

#### $E$  **Konstruktionsaufgabe** "Der Transistor"

Entwickle und dimensioniere elektronische Schaltungen für folgende Anwendungen:

- Ein High-Signal (5V, 10 mA) soll ein Relay (12V, 150 mW) einschalten.
- Eine Notausgang-Lampe soll leuchten, wenn das Signal oV hat.
- Für eine Temperaturmessung mit einem Pt100 soll eine 1 mA-Konstantstromquelle gebaut werden.
- Ab einer bestimmten Dunkelheit, soll ein Relay schalten und eine LED angehen.
- Aus einem TTL-Signal (o/ 5V) soll ein +12V/ 0V-Signal entstehen.
- Die LED an deinem Powersupply soll bei +5V wie auch bei +12V genau gleich hell leuchten.
- Ab einer bestimmten Temperatur, soll ein Relay einschalten.
- Ist ein feiner Metalldraht gerissen, soll einen Alarm losgehen.

## **7 Der Operationsverstärker**

Der Operationsverstärker (OP, Opamp oder OPV) ist sehr kompliziert: ca. 20 Transistoren, Dioden und Widerstände. Wir betrachten diese Schaltung als Black-Box, und es genügt uns mit den Eigenschaften des "idealen Opamp's" vertraut zu sein. Zu diesem Kapitel gehört auch die Doku "Der Operationsverstärker. Lese auch in deinem ET-Buch nach. (Seite: \_\_\_\_)

Der Operationsverstärker benötigt (meistens) eine erdsymetrische Speisspannung von typischerweise ±15V.

Unser LM741 wird wie folgt angeschlossen.

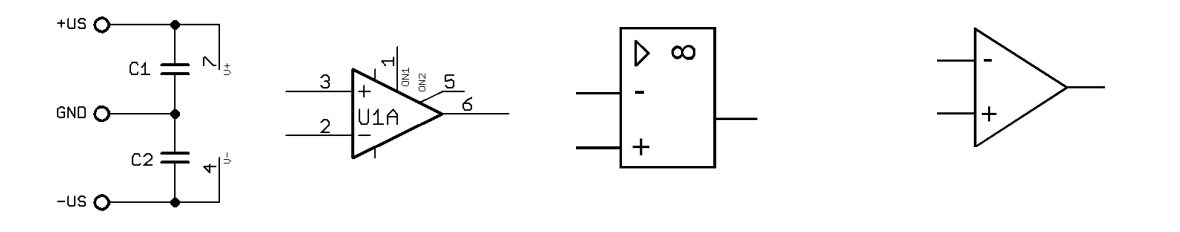

*Abb. 22: Versorgungsspannung LM741 Abb. 23: DIN 40900 Abb. 24: USA Symbol*

C1 und C2 sind Kopplungskondensatoren. Sie sollen Störspannungen auf der Versorgungsspannung abkoppeln. Der Wert ist 10nF...100nF.

Für genauere Informationen lese das DataSheet zum LM741.

Eine empfehlenswerte Website ist: http://www.alldatasheet.com

### **7.1 Der ideale Operationsverstärker**

Der ideale Operationsverstärker dient uns als Modell um die Funktion des Operationsverstärkers zu verstehen. In der Tabelle die idealen Werte und die Realen eines LM741.

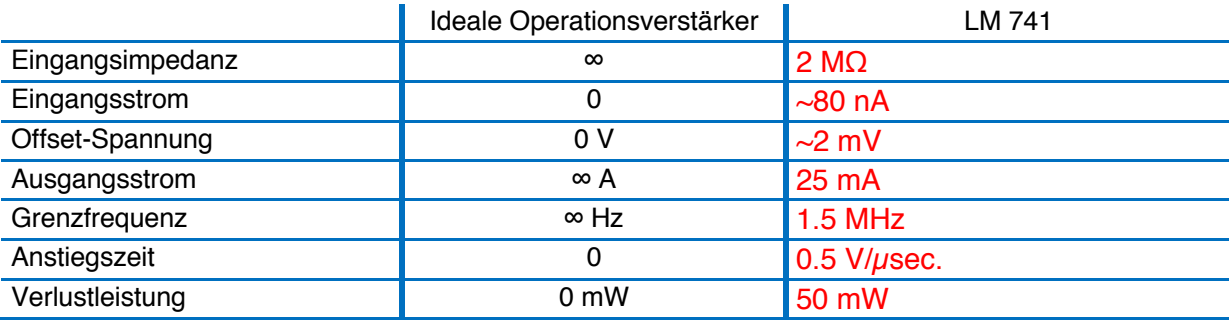

### **7.1.1 Anwendungen mit dem Operationsverstärker**

- Verstärker (DC und AC)
- Impedanzwandler
- Addierer/Subtrahierer
- Aktive Filter (Hoch-/Tiefpass, Bandpass, Bandsperre)
- Konstantstrom-Quelle
- Komparator (Vergleicher)
- ........

## **7.2 Der Nicht-invertierende Verstärker**

Beim nicht-invertierendem Verstärker wird das Eingang-Signal mit einer Verstärkung (Gain) G an den Ausgang gegeben. Der Ausgang hat dieselbe Polarität wie das Eingangssignal. Die Verstärkung ist immer >1.

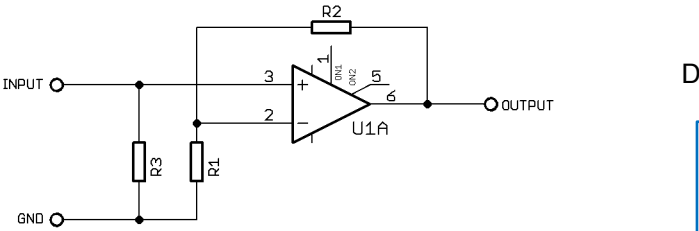

Die Verstärkung G ist:

$$
G = \frac{U_{out}}{U_{inp}} = 1 + \frac{R2}{R1}
$$

*Abb. 25: Nicht-invertierender Verstärker*

Der Widerstand R3 kann auch weggelassen werden. Er bestimmt den Eingangswiderstand der Verstärkerschaltung.

$$
\text{Ohne } R_3: \ \mathbf{R}_{\text{Imp}} = \frac{\mathbf{U}_{\text{E}}}{\mathbf{I}_{\text{E}}} = \infty \text{, da } I_{\text{E}} = 0!
$$

Ausgangswiderstand  $R_{Out}$ :  $\approx 0$ .

#### ☞ **Aufgabe: "Nicht-invertierender Verstärker"**

Baue einen nicht-invertierenden Verstärker mit dem LM741 auf:

- 1) Dimensioniere und baue einen Verstärker mit G ≈ 10.  $U_{\text{inp}}$ = 1V (DC), Messe  $U_{\text{inp}}$ . und  $U_{\text{Out}}$ . mit DMM.
- 2) U<sub>Inp</sub>. Sinus, 100 Hz, 1 V<sub>PP</sub>. MesseU<sub>Out</sub> mit DSO.
- 3) Schalte in Serie zu R2 ein (sinnvolles) Poti. Drehe am Poti und beobachte U<sub>Out</sub>.
- 4) Erhöhe die Frequenz vom Sinus in Schritten und beobachte das Ausgangssignal am DSO.
- 5) Notiere kurz die Schaltung und deine Beobachtungen.

### **7.2.1 Der Spannungsfolger (Impedanzwandler)**

Mit dem Spannungsfolger kann ein hochohmiges Messsignal in ein nieder-ohmiges Signal gewandelt werden. Die Verstärkung ist 1:1.

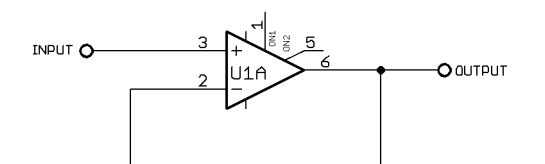

*Abb. 26: Impedanzwandler* Oft als Eingangsverstärker (Impedanzwandler) verwendet! G=1!

## **7.3 Invertierender Verstärker**

Beim invertierendem Verstärker wird die Polarität des Signals gedreht. D.h. ein positives Eingangssignal wird mit der Verstärkung G verstärkt und als negatives Signal an den Ausgang gegeben.

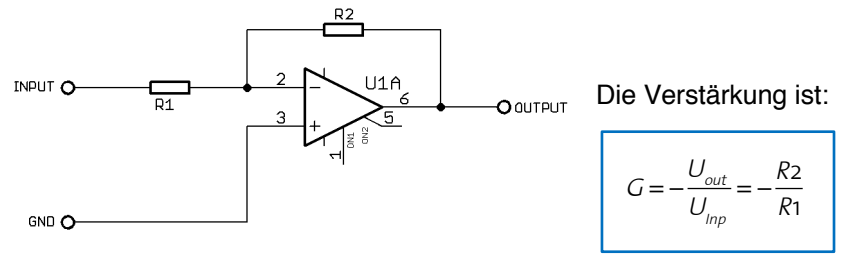

*Abb. 27: Invertierender Verstärker*

Die Spannung ΔU zwischen Pin 2 und 3 beträgt 0 V. Der Punkt P liegt also auf GND. Der OP hat keinen Eingangsstrom, d.h. dass der Widerstand R1 der Eingangswiderstand des invertierenden Verstärkers bestimmt.

Eingangswiderstand:  $R_E = \frac{U_E}{I_E} = R_1$ Ausgangswiderstand  $R_{Out}$ : ≈0.

Bei dieser Schaltung kann die Verstärkung G auch <1 sein!

### $E$  Aufgabe: "Invertierender Verstärker"

Baue einen invertierenden Verstärker mit dem LM741 auf:

- Dimensioniere und baue einen Verstärker mit G ≈ 5.  $U_{\text{inp}}$ = 1V (DC), Messe U<sub>Inp</sub>, U<sub>Out</sub> und I<sub>E</sub> mit dem Digitalmultimeter.
- Um die Verstärkung genau zu justieren kannst du auch bei dieser Schaltung ein Poti in Serie zu R2 schalten. Justiere auf eine möglichst genaue Verstärkung von 5.
- $U_{\text{inp}}$ . Sinus, 100 Hz, 1 V<sub>PP</sub>. MesseU<sub>Out</sub> mit DSO.
- Messe die Phasenverschiebung zw. U<sub>lnp</sub> und U<sub>Out</sub> mit dem DSO. (Lissajous-Figur) Lese über die Lissajous-Figur im ET-Buch nach.
- Notiere kurz die Schaltung und deine Beobachtungen.

Abgabe Blatt zur Lissajous-Figur!

## **7.4 Offset-Abgleich**

Werden beim Operationsverstärker beide Eingänge mit GND verbunden, so müssten am Ausgang auch 0 V sein. Mit dem Multimeter kann man eine Spannung, der sogenannte Offset messen. Diese Offsetspannung ist je nach Operationsverstärker unterschiedlich gross. Sie kann von einigen  $\mu$ V bis zu 2-3 mV betragen. Bei kleinen Messsignalen kann der Offset eine Fehlerquelle sein.

Der LM741 hat eigene Eingänge für den Offset-Abgleich.

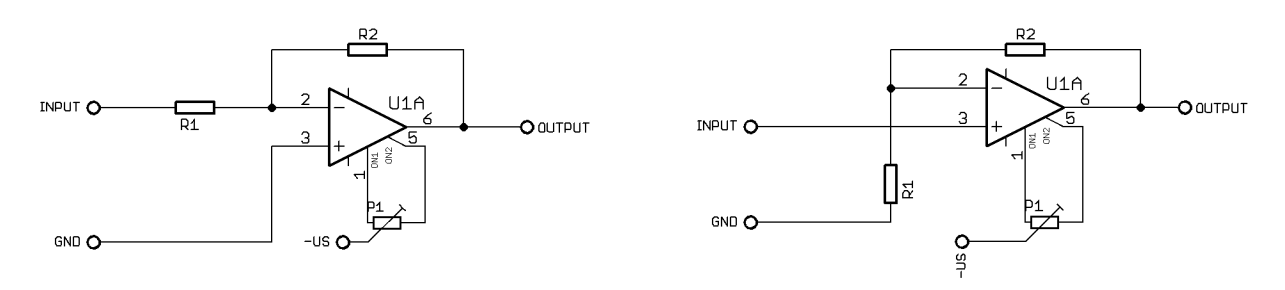

*Abb. 28: Offset-Abgleich mit LM741*

Schaltung nur für kleine Offset. Nicht für Addition! Die Eingänge müssen miteinander verbunden sein! Ist kein spezieller Eingang für den Offset-Abgleich vorhanden, so wird eine positive/negative Spannung addiert.

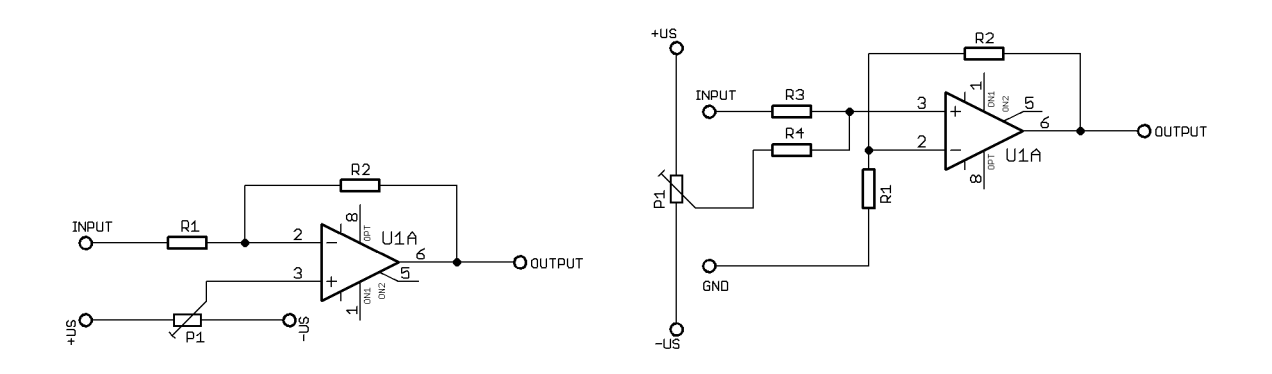

*Abb. 29: Offset beim invertierendem Verstärker Abb. 30: Offset beim Nicht-invertierendem Verstärker*

#### ☞ **Aufgabe: "Offset-Abgleich"**

- Baue die Schaltung auf und verbinde Input mit GND.
- Messe mit DMM am Ausgang und drehe am Poti bis Ausgang=0V
- Kurze Doku über die Schaltungen.

## **7.5 Summierverstärker**

Mit dem Operationsverstärker können sehr einfach Spannungssignale addiert werden.

Nicht-Invertierender Summierverstärker (Addierer)

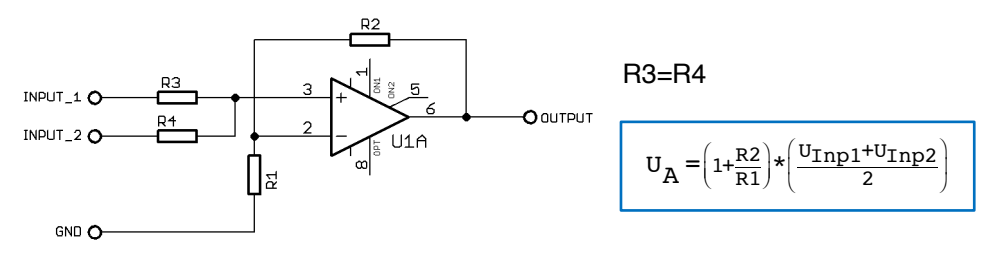

*Abb. 31: Nicht-invertierender Addierer*

#### ☞ **Aufgabe "Summierverstärker":**

- Baue die Schaltung auf.
- Addiere 2 verschiedene Signale (z.B. Sinussignale) und messe mit dem DSO.
- Kurze Doku über die Schaltungen.

Invertierender Summierverstärker

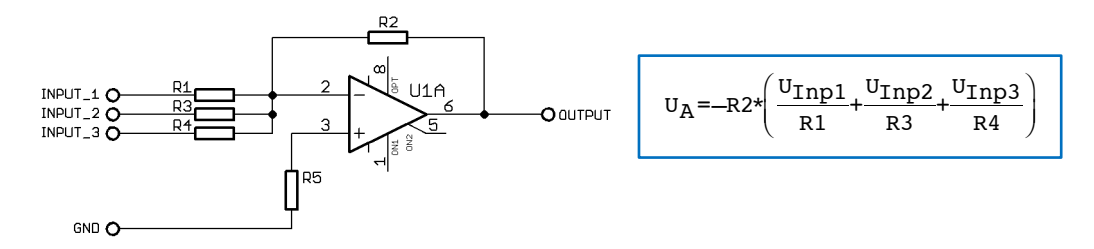

*Abb. 32: Invertierender Addierer*

Falls:R1=R2=R3=R4:  $-U<sub>A</sub>=U<sub>lnp1</sub>+U<sub>lnp2</sub>+U<sub>lnp3</sub>$ 

1  $\frac{1}{R5} = \frac{1}{R1} + \frac{1}{R2}$  $\frac{1}{R2} + \frac{1}{R}$  $\frac{1}{R3} + \frac{1}{R4}$ R4

#### ☞ **Aufgabe "Invertierender Addierer":**

- Baue die Schaltung auf.
- Addiere 3 verschiedene Signale (z.B. Sinussignale) und messe mit dem DSO.
- Kurze Doku über die Schaltungen.

## **7.6 Subtrahierverstärker (Differenzverstärker)**

Mit dem Subtrahierverstärker werden Signale subtrahiert.

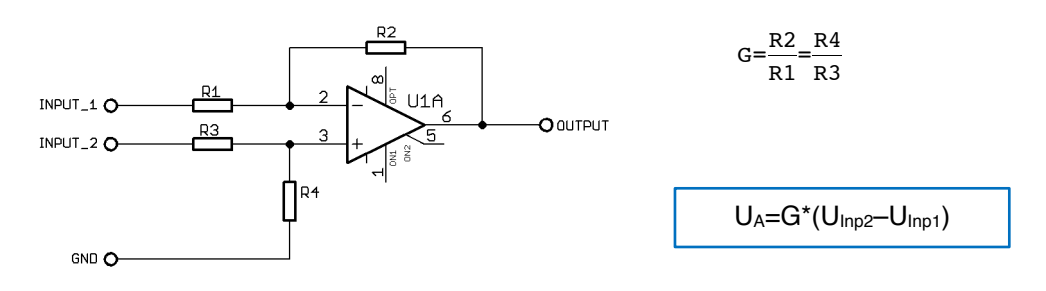

*Abb. 33: Subtrahierverstärker*

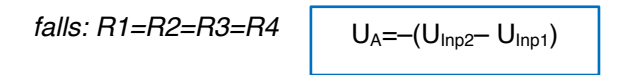

#### ☞ **Aufgabe "Subtrahierer":**

- Baue die Schaltung auf.
- Subtrahiere 2 Signale und messe mit dem DSO.
- Lese das DataSheet vom INA118
- Erstelle eine kurze Doku über die Schaltung.

## **7.7 Komparator und Schmitt-Trigger**

Ein Komparator vergleicht am Eingang die Spannungswerte und schaltet den Ausgang nach Usat. Mit einem Komparator kann man sehr schnell schalten. Beim Schmitt-Trigger kann die Schalt-schwelle eingestellt werden. Es gibt spezielle Operationsverstärker, welche für schnelles schalten optimiert sind. (LM339)

### **7.7.1 Komparator**

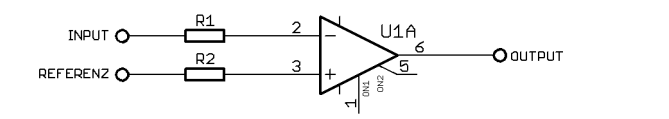

R1=R2= 10kΩ

*Abb. 34: Komparator*

#### **exp Aufgabe** "Komparator":

- Baue die Schaltung auf.
- Nehme für Input eine Sinusspannung und messe am Ausgang mit dem DSO
	- Referenz auf GND
	- Referenz auf eine Gleichspannung
- Beobachte die Signale und erstelle eine kurze Doku über die Schaltung.

### **7.7.2 Schmitt-Trigger:**

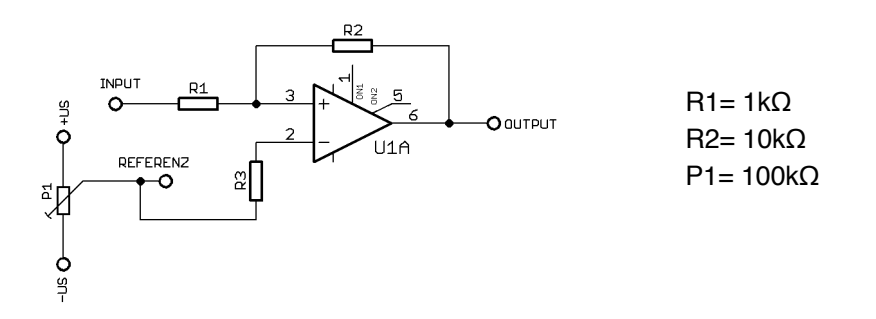

*Abb. 35: Schmitt-Trigger*

Obere Schaltschwelle
$$
U_H = U_{REF} + \frac{R1}{R2} * (U_{REF} + U_{Sat})
$$

Untere Schaltschwelle  $U_L = U_{REF} + \frac{R1}{R2}$  $*(\mathtt{U}_{\mathtt{REF}} - \mathtt{U}_{\mathtt{Sat}})$ 

#### ☞ **Aufgabe "Schmitt-Trigger":**

- Baue die Schaltung auf.
- Das Eingangsspannung ist ein Sinussignal, 10Hz, 10 V<sub>PP</sub>
- Drehe am Poti P1 bis  $U_{\text{Ref.}} = +2.5V$  und messe  $U_{\text{Inp.}}$  Und  $U_{\text{Out.}}$  mit dem DSO.
- Trage im DSO Bild die beiden Schaltschwellen ein und überprüfe rechnerisch.
- Lese DataSheet vom LM339
- Kurze Doku über die Schaltung für die Zukunft.

## **7.8 Der Operationsverstärker als Konstantstromquelle**

Mit einem OP kann man relativ einfach eine Konstantstromquelle bauen. Der Strom IL ist nur von U $_{E}$ und R1 abhängig. Er ist unabhängig von RL!

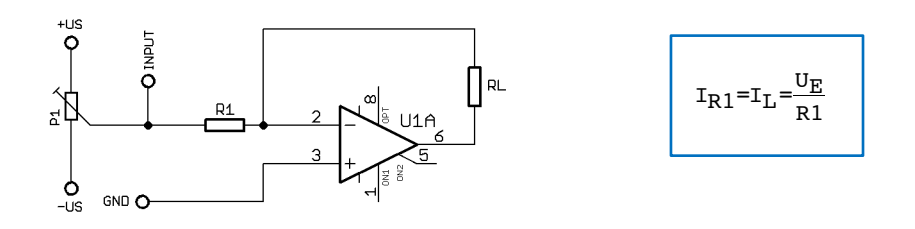

*Abb. 36: Konstantstromquelle*

#### ☞ **Aufgabe "Konstantstromquelle":**

- Baue die Schaltung auf. R<sub>L</sub> ist z.B. 100 Ω.
- Stelle mit Poti P1 diverse Spannungen  $U_E$  ein und messe  $I_L$ . Verändere dabei auch R<sub>L</sub>.
- Erstelle eine Grafik  $I_L(U_E)$ .
- Kurze Doku über diese Schaltung.

#### Zusatz:

Baue eine sinnvolle Konstantstromquelle für einen Pt100 (RL). Messe über dem Pt100 die Spannung, verstärke dieses Messsignal so dass:

- $0^{\circ}$ C --> 0V
- $100^{\circ}$ C --> 10V

### **7.9 Aufgabe zum Operationsverstärker**

Ein Sauerstoff-Sensor liefert eine analoge Spannung von -2 bis +2V (0...100% O<sub>2</sub>). Für eine direkte %-Anzeige möchtest du gerne ein 0...10V-Signal für 0...100% O<sub>2</sub>. Ab 75%-Sauerstoffgehalt soll eine LED leuchten.

- Erarbeite (im Team) eine mögliche Lösung. Zeichne das Schema und dimensioniere deine Schaltung.
- Stecke deine Lösung auf dem Experimentierboard
- Messe die Schaltung aus und überprüfe ob sie funktioniert
- Dokumentiere die Schaltung

### Musterlösung abgeben!

### **8 Timer NE555**

Der NE 555 ist ein sehr universeller IC. Mit ihm können ganz unterschiedliche Schaltungen wie:

- Astabile, monostabile und bistabile Kippstufen (Multivibrator, Monoflop und Flip-Flop)
- Schmitt-Trigger
- Puls Width Modulation (PWM)

gebaut werden. Lese auch die Doku "NE555".

### **8.1 Astabile Kippstufe:**

Mit der astabile Kippstufe oder Multivibrator generiert man Rechtecksignale. Die Einschalt- bzw. Ausschaltzeit ist nur von R1, R2 und C1 abhängig.

Baue folgende Schaltung auf und messe mit DSO.

Einschaltzeit  $t_H=0.7*(R1+R2)^*C1$ 

Ausschaltzeit t<sub>i</sub>=0.7\*R2\*C1

Dimensioniere die Bauteile so, dass du eine Einschaltzeit von ca. 0.5 sec. erhältst. C2= 10nF

#### ☞ **Aufgabe "Astabiler Multivibrator":**

- messe am Ausgang mit DSO (ohne Diode)
- bestücke die Diode und messe mit DSO.
- was macht die Diode?
- Kurze Doku.

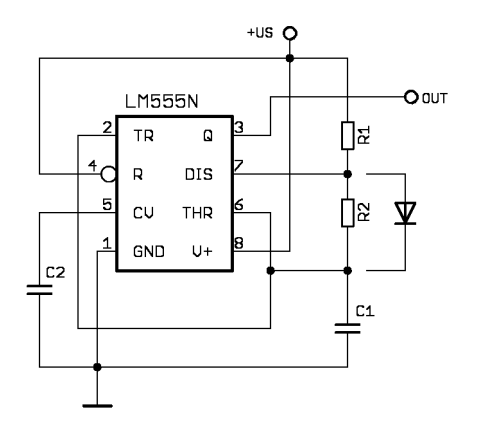

*Abb. 37: Astabiler Multivibrator*

\*zuerst ohne Diode messen!

## **8.2 Monostabile Kippstufe: (Monoflop)**

Wird der Taster S1 gedrückt, so entsteht am Ausgang ein Puls mit der Länge t<sub>H</sub>. Diese Schaltung kann man z.B. als Ausschaltverzögerung gebrauchen.

Einschaltzeit  $t_H=1.1*R2*C1$ 

Dimensioniere die Bauteile so, dass du eine Einschaltzeit t<sub>H</sub> von 2 sec. erhältst.  $C2=10nF$ 

Baue folgende Schaltung auf und messe mit DSO.

#### $x$  Aufgabe "Monoflop":

- messe am Ausgang mit DSO (ohne Diode)
- bestücke die Diode (über Pin 7 und 2, K bei Pin 2) und messe mit DSO.
- was macht die Diode?
- Kurze Doku.

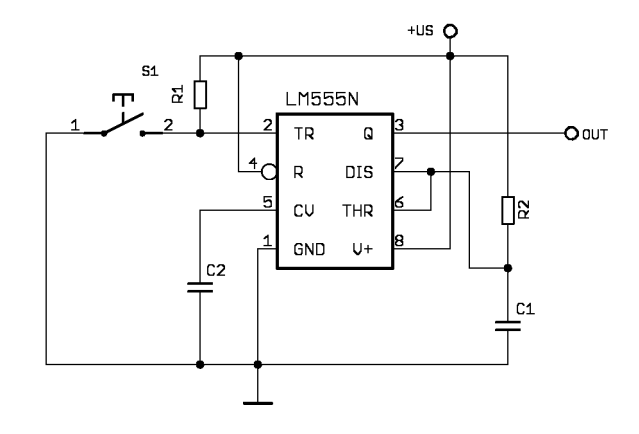

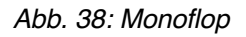

### **8.3 Weiter Schaltungen:**

Lese in der ETH-Doku "Timer NE555" über weitere Schaltungsmöglichkeiten mit dem NE555 nach. Baue mit dem NE555 folgende Schaltung auf:

- Bistabile Kippstufe (Flip-Flop)
- Puls Width Modulation (PWM)

## **9 Einführung in Arduino**

Arduino ist ein Micocontroller, welcher open source für die Hard- und Software ist. Open source bedeutet, dass alle Hardware und Software öffentlich zugänglich sind, d.h. die Hardware ist als Eagle-File auf dem server von Arduino.

Es gibt verschiedene Arduinos. Wir werden mit dem Arduino UNO arbeiten. Die Programmierung ist mit Quellcode, sie ist "C-ähnlich". Über den USB-Port wird das Programm in den Speicher geladen. Danach kann das Programm auch ohne PC ablaufen, es braucht nur eine Versorgungsspannung.

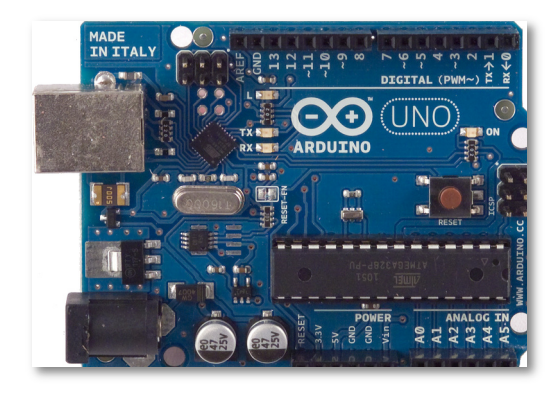

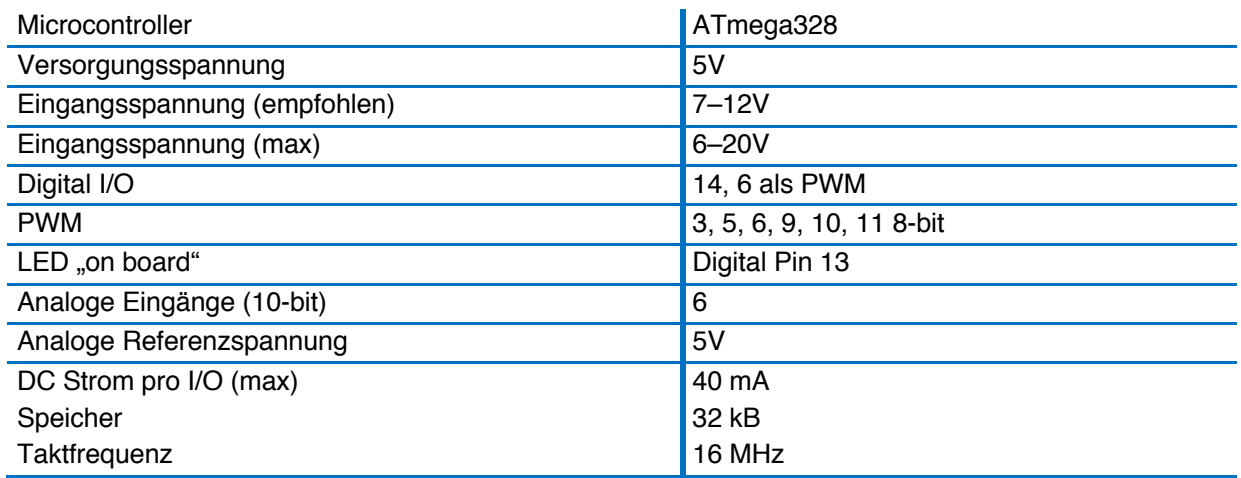

## **9.1 Technische Daten Arduino UNO:**

## **9.2 Software Arduino UNO:**

Die Entwicklungsumgebung von Arduino läuft auf Windows, Mac OS X und Linux. Die Programmiersprache ist sehr C-ähnlich.

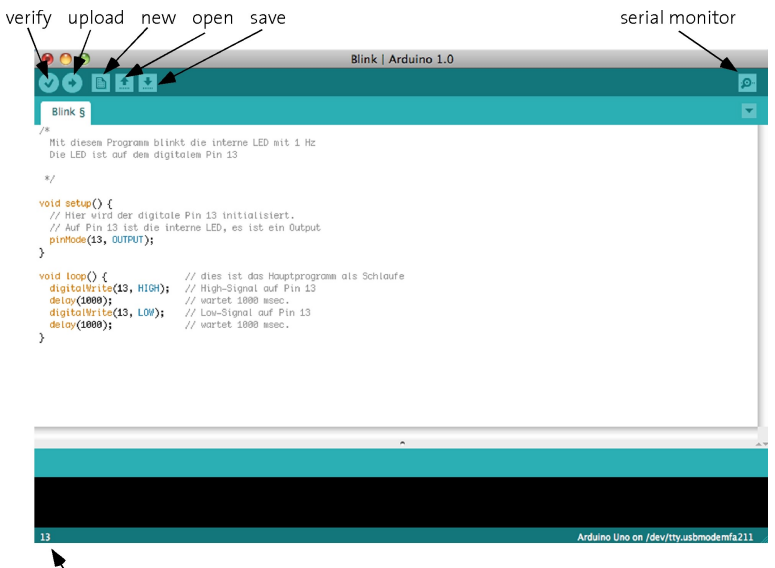

 $\sum$  cursor in Zeile

### **Arduino DemoPCB**

Für einen Start und um die Möglichkeiten des Arduino zu demonstrieren habe ich eine Demoboard entwickelt. Auf diesem "Arduino DemoPCB" hat es verschiedene analoge und digitale Ein- und Ausgänge welche über den Arduino programmiert werden können.

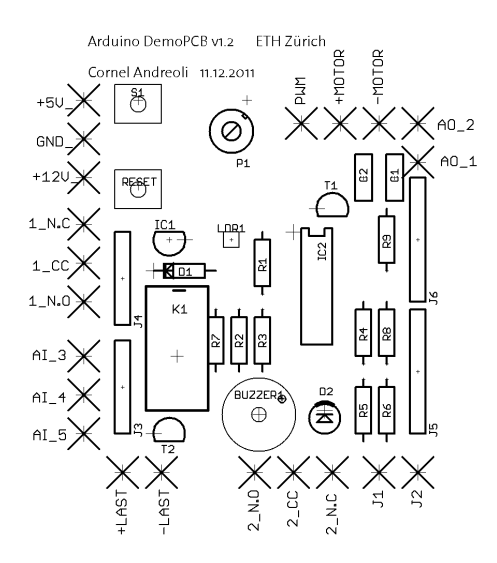

*Abb. 39: Bestückungslayer Arduino DemoPCB*

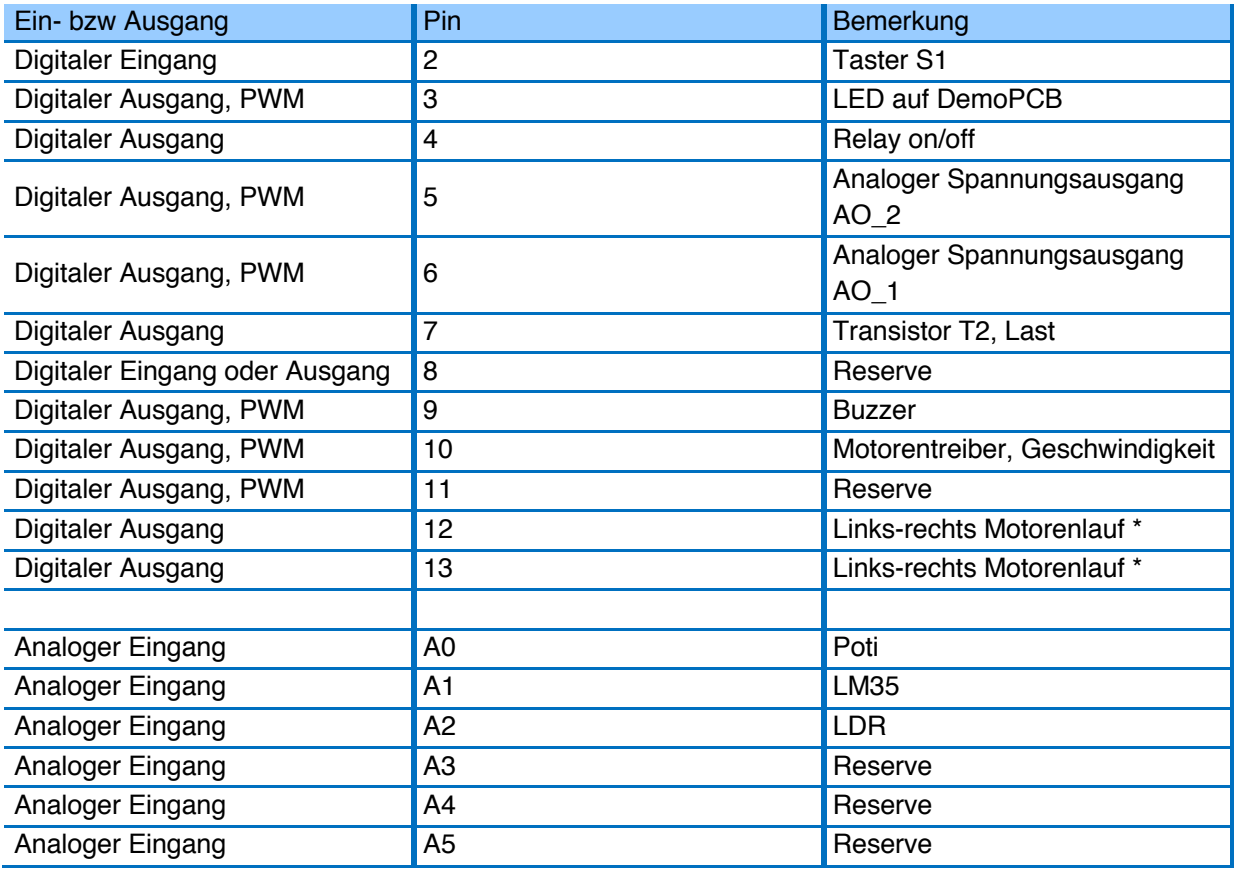

\* Uhrzeigersinn (von vorne): Pin 12 high

Pin 13 low

- \* Gegenuhrzeigersinn (von vorne): Pin 12 low
	- Pin 13 high

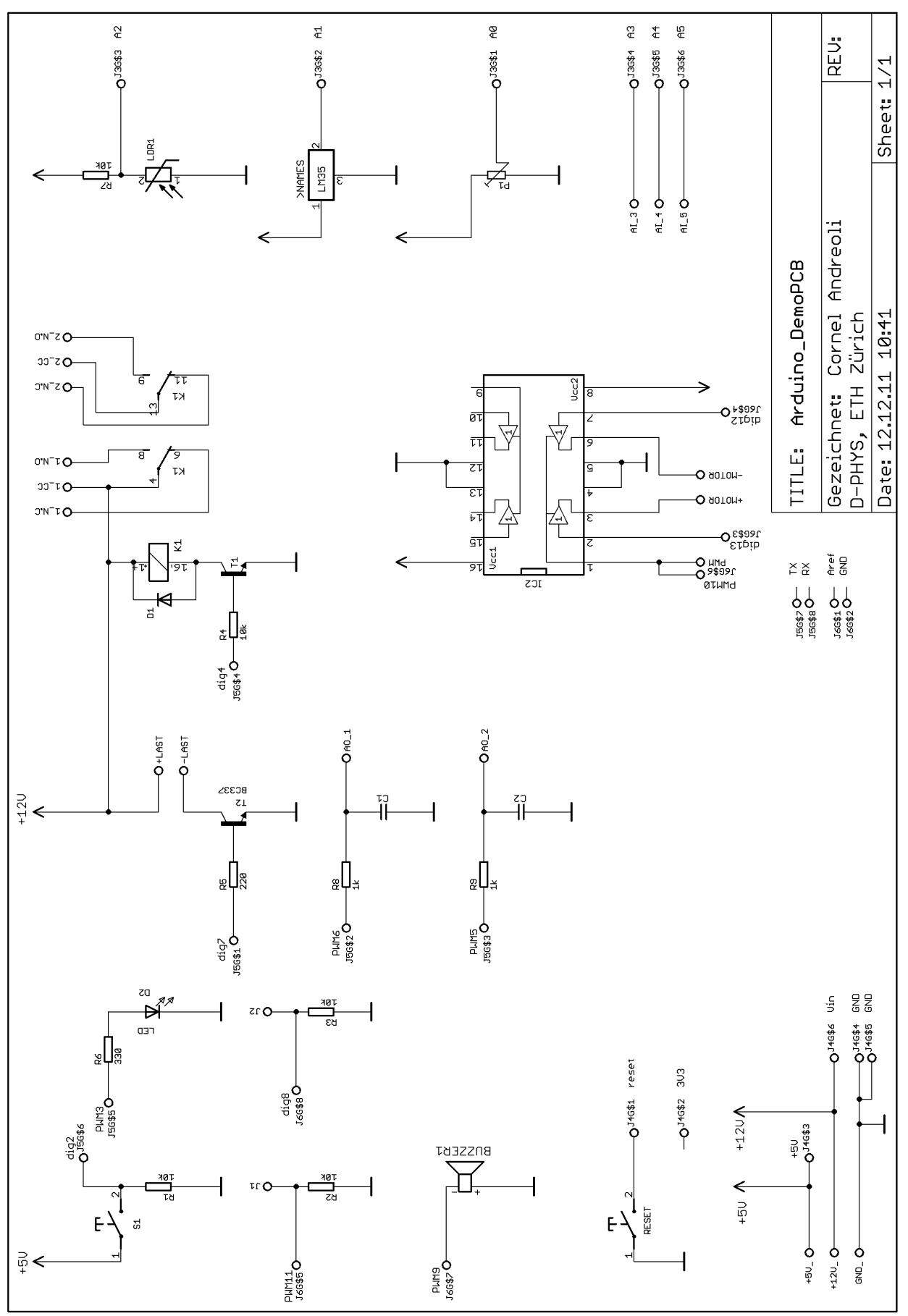

*Abb. 40: Schema Arduino DemoPCB*

## **9.3 Software-Beispiel**

/\*

Die LED wird zum blinken gebracht. Die LED ist auf digitalem Output 3.

```
*/
byte LedPin = 3; \frac{1}{2} // LED ist auf Pin 3
void setup() { \frac{1}{2} // hier werden Variablen definiert, ect.
       pinMode(LedPin, OUTPUT); // digitaler Pin 3 wird hier als Output definiert.
}
void loop() { \sqrt{2} // Programmschlaufe.
       digitalWrite(LedPin, HIGH); // LedPin auf high, LED erhält Spannung und leuchtet
       delay(1000); // Programm wartet 1000 msec.
       digitalWrite(LedPin, LOW); // LedPin auf low, Ausgang geht auf GND, LED leuchtet nicht
       delay(1000); // 1000 msec. Verzögerung
}
```

```
9.4 Einige wichtige Befehle
```
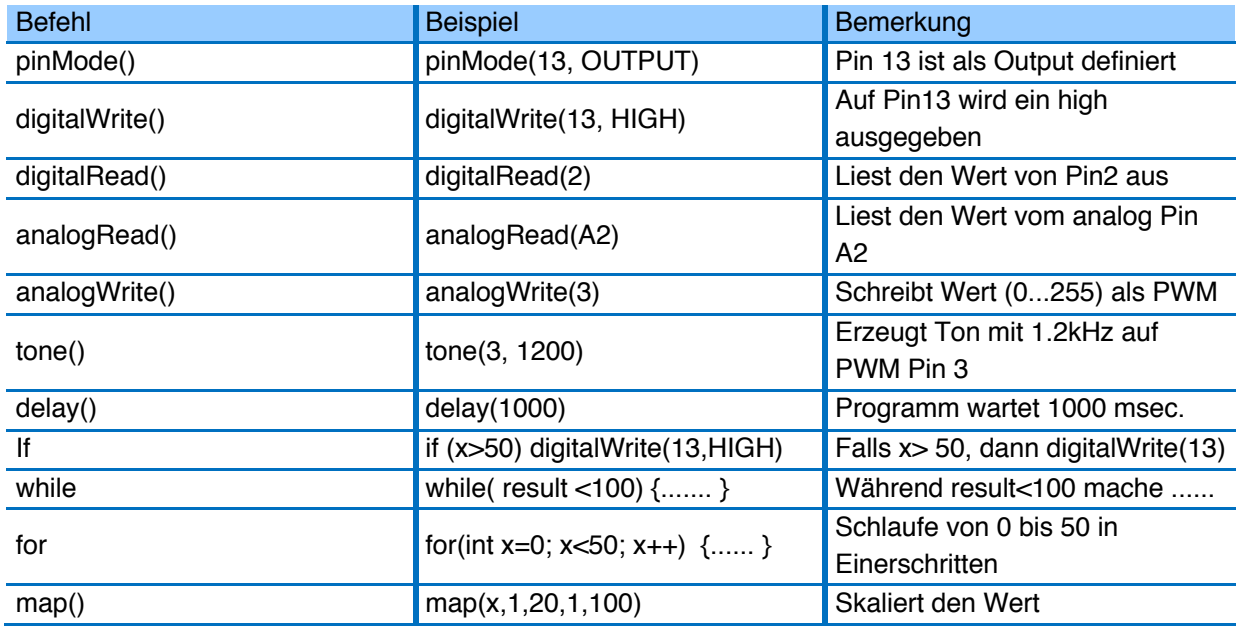

Der komplette Befehlssatz findest du hier:

http://arduino.cc/en/Reference/HomePage

#### ☞ **Aufgaben "Arduino DemoPCB":**

Übe als Erstes mit folgenden kleinen Programmen "Sketch".

- Blinken der LED (Pin PWM3) mit 2 Hz. Dimmen der LED
- Ansteuern des Relay (Pin4)
- Ansteuern des Buzzer (Pin PWM9)
- Einlesen des LDR (A2)
- Einlesen des Poti (A0)
- Solange der Taster S1 gedrückt ist, soll die Temperatur des LM 35 (A1) eingelesen werden. Es soll der Mittelwert aus 5 Messungen auf den serial monitor gegeben werden.
- Der Motor soll in Abhängigkeit der Poti-Stellung schneller drehen. Links- und Rechtslauf wird über den Wert des LDRs bestimmt.
- Eigene Idee.......

### **9.5 Links und Info:**

Arduino Praxiseinstieg, Thomas Brühlmann, 978-3-8266-5605-7 Arduino Cookbook, Michael Margolis, 978-0-596-80247-9

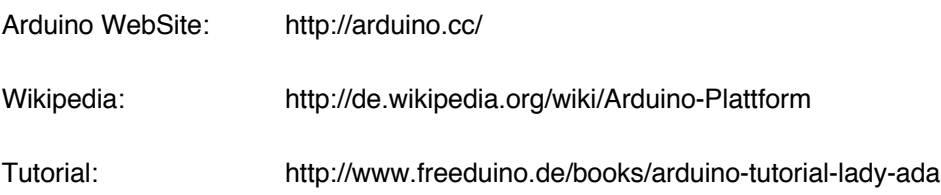

## **10 Digital-Elektronik**

### **10.1 Zahlen-Systeme**

Binär-System: 0,1 ( so arbeiten Computer ) Dezimal-System 0,1,2,3,4,5,6,7,8,9 Hexadezimal-System 0,1,2,3,4,5,6,7,8,9,A,B,C,D,E,F

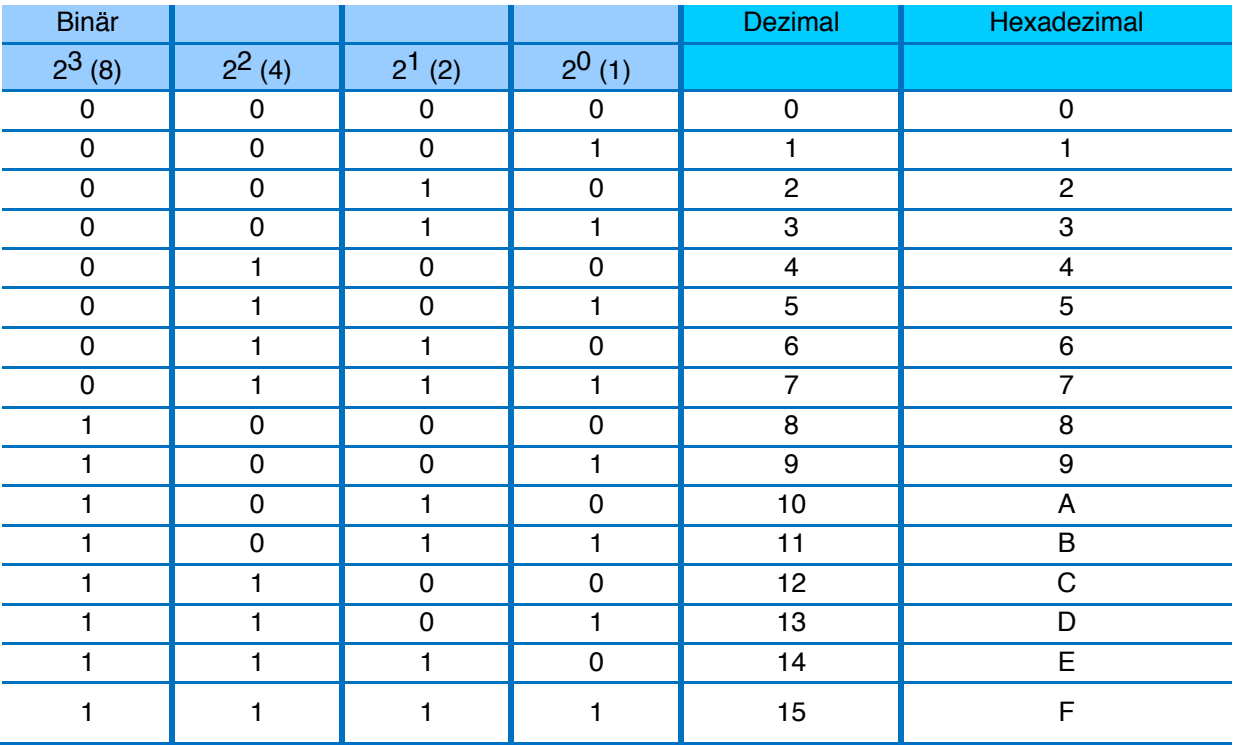

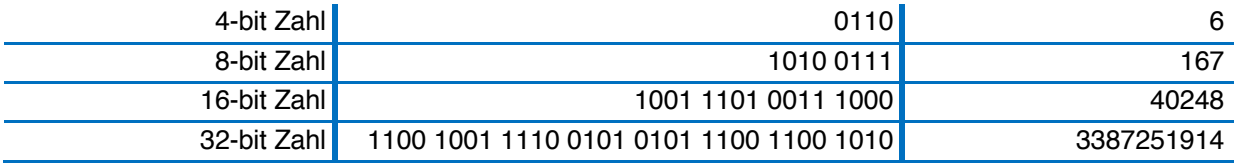

Anzahl Bit bedeutet Anzahl Stellen

Die heute üblichen Personal-Computer arbeiten mit 32) oder 64 bit

z.B die Mikro-Prozessoren **Pentium 4** oder **Atlon** ( 32/64 bit )

#### Ergänze diese Tabelle

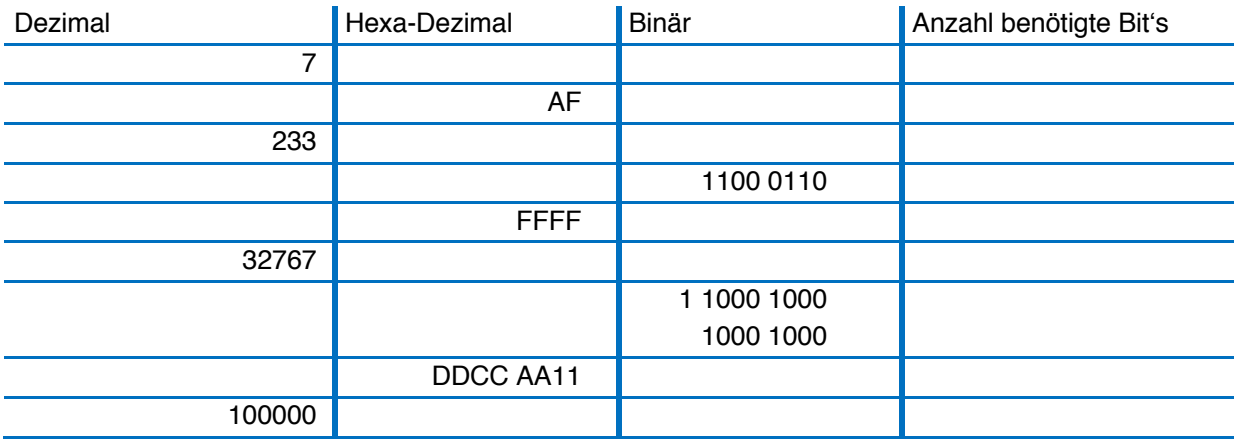

## **10.2 Digitale Grundfunktionen**

## **10.2.1 AND (***und***-Gatter)**

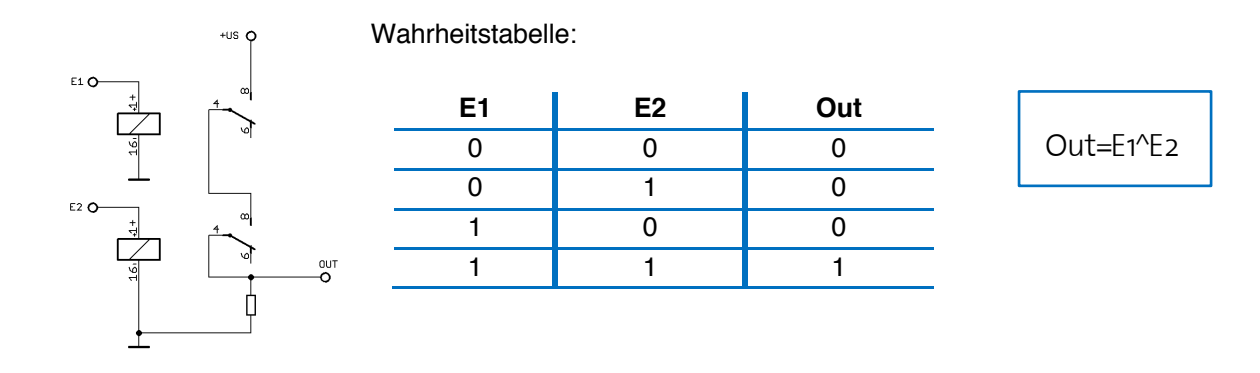

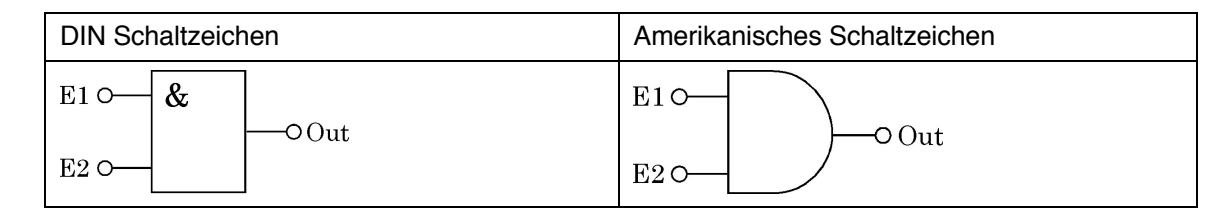

Typischer Chip: 74LS08 MC14081

AND gibt es auch mit mehreren Eingängen.

## **10.2.2 OR (***oder***-Gatter)**

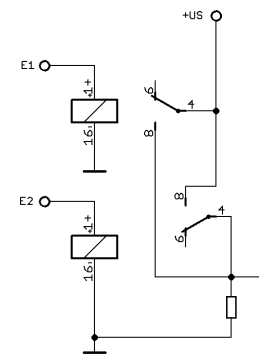

Wahrheitstabelle:

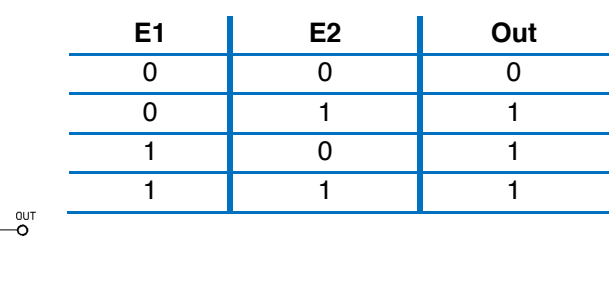

Out= E1∨E2

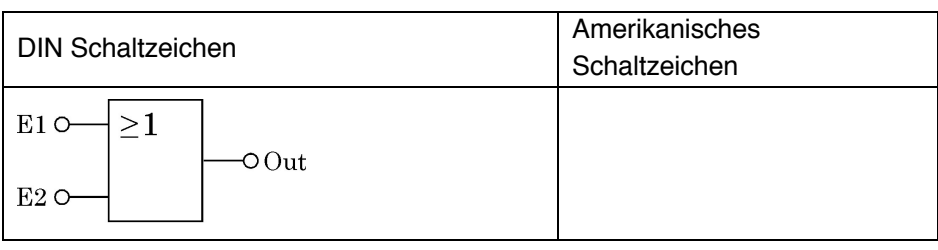

Typischer Chip:74LS32 MC14071

OR gibt es auch mit mehreren Eingängen.

### **10.2.3 NOT (***nicht***-Gatter)**

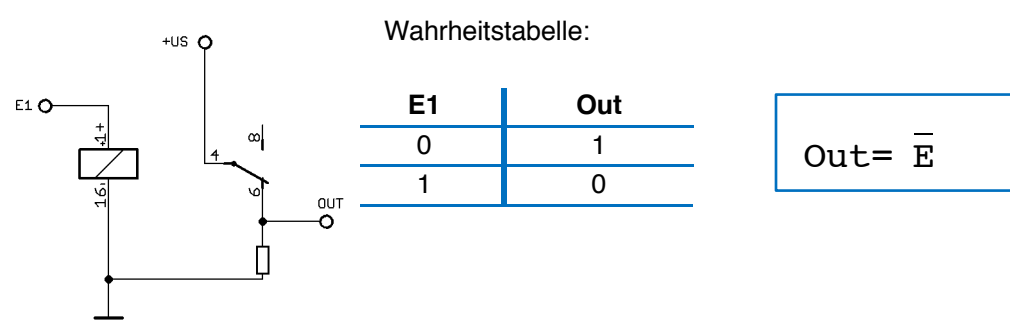

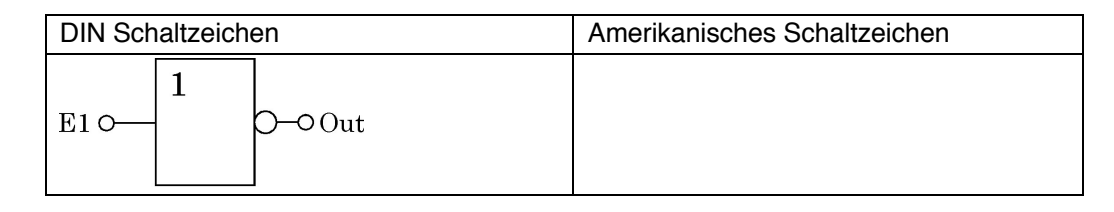

Typischer Chip:74LS04 CD4049

## **10.3 TTL und CMOS**

### **10.3.1 TTL (Transistor Transistor Logik)**

- Supply-Voltage: 4.75....5.25V
- Input-Voltage:  $V_{Hi}: 2.0V$  (min.) VLo: 0.8V (max)
- Output Current:  $I_{\text{Hi}}$ : 0.4 mA  $I_{Lo}: 8 \text{ mA}$

### **10.3.2 CMOS (Complementary Metal Oxide Semiconductor)**

- Supply-Voltage: 3....18V
- Input-Voltage:  $V_{Hi}: 3.5V$  (min.  $@5V$ ) VLo: 1.5V (max @ 5V)
- Output-Current: 10 mA

**Achtung**: CMOS sind empfindlich auf statische Ladung.

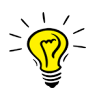

*Nicht verwendete Eingänge müsse in der Digitaltechnik immer auf ein definiertes Potential gelegt werden! Dies kann HIGH oder LOW sein.*

### ☞ **Aufgabe "Schaltgeschwindigkeit CMOS vs. TTL":**

- Ist TTL oder CMOS schneller?
- Baue eine Versuchsschaltung auf und messe die Geschwindigkeit. (74LS08 und MC14081)

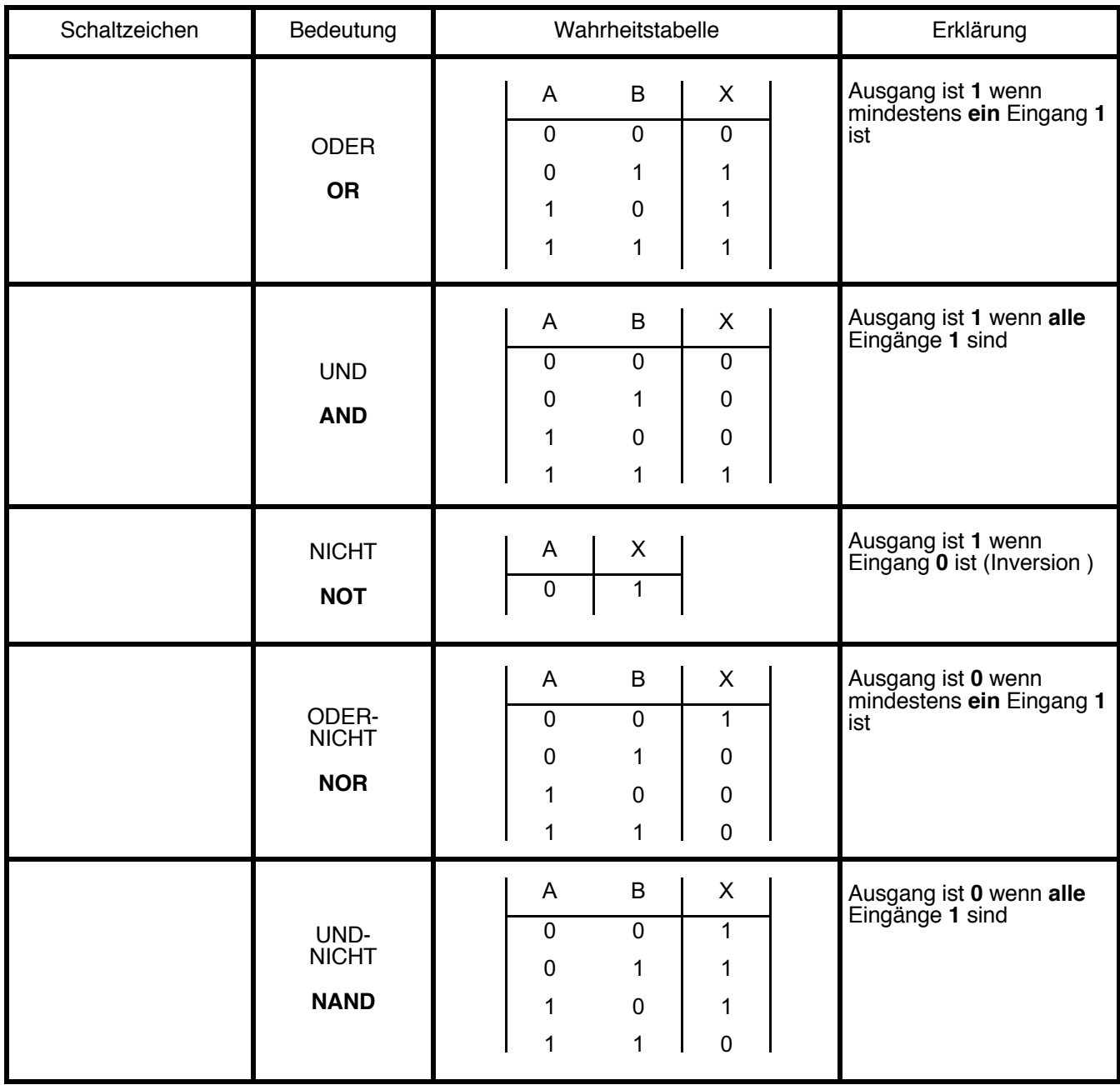

## **10.4 Zusammenfassung der digitalen Grundfunktionen**

Die Bausteine OR, AND, NOR und NAND können auch 3, 4 oder sogar 8 Eingänge aufweisen, die Funktionen bleiben gleich. Die Funktionen NOR und NAND sind zusammengesetzt aus OR und NOT resp. AND und NOT; sie stellen die flexibelsten Bausteine dieser Art dar.

### **Schreibweise (in Formeln) :**

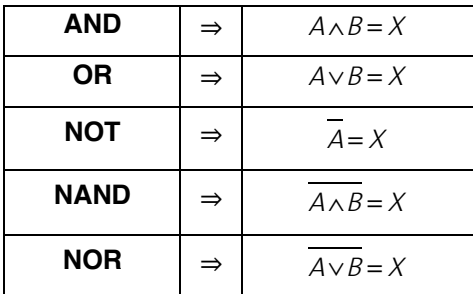

### **10.5 Gesetze und Rechenregeln (Theoreme)**

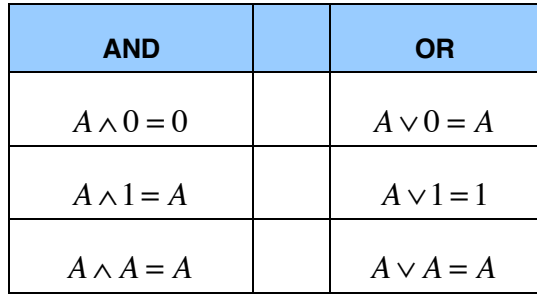

#### **10.5.1 Kommutatives Gesetz (= vertauschen)**

 $A \wedge B = B \wedge A$  $A \vee B = B \vee A$ 

### **1.1.1. Assoziatives Gesetz (= zusammenfassen, in Klammer setzen)**

 $A \wedge B \wedge C = (A \wedge B) \wedge C$  $A \vee B \vee C = (A \vee B) \vee C$ 

### **1.1.2. Distributives Gesetz (= ausklammern)**

*A* ∧ *B* ∨ *A* ∧  $C = A \land (B \lor C)$ 

### **1.1.3. de Morgan'sche Regel**

 $\overline{A \wedge B \wedge C} = \overline{A} \vee \overline{B} \vee \overline{C}$  $\overline{A \wedge B} = \overline{A} \vee \overline{B}$ 

Das Ganze lässt sich (mit Ausnahme de Morgan'sche Regel) mit der Algebra vergleichen: AND entspricht einer Multiplikation, OR einer Summierung. (eine ältere Schreibweise benutzt sogar diese Zeichen dafür, ist aber verwirrend, weil ein "+" einem OR und ein Punkt einem AND entspricht)

Umsetzung einer Formel in Schaltungssymbole resp. Schaltung

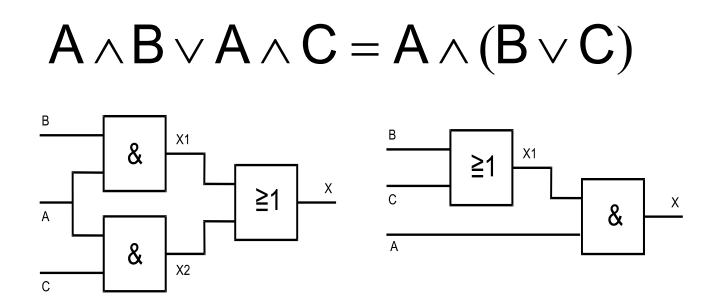

## **10.6 Verschiedene "Logik-Familien**"

Es gibt verschiedene Technologien um digitale Bausteine ( = Logikbausteine ) zu realisieren, sie zeichnen sich durch verschiedene Eigenschaften aus

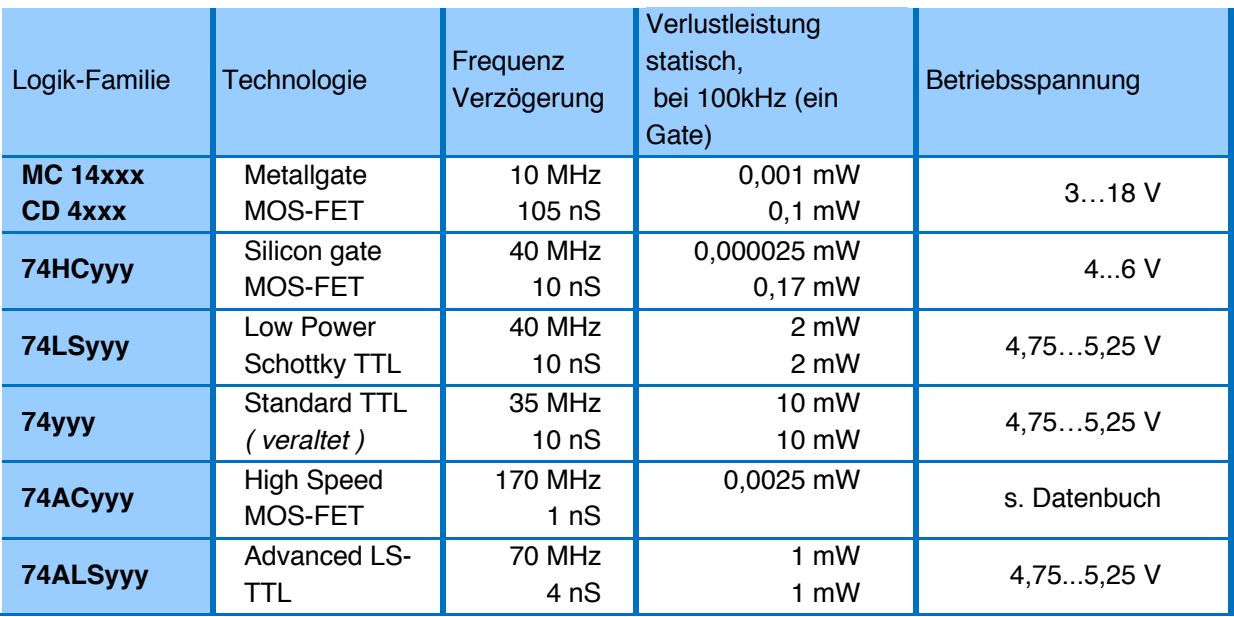

Die ersten drei Zeilen sind die üblichsten Familien, doch schnellere Computer machen auch hier immer neue Entwicklungen nötig ( zb. 74ACyyy - Familie ) die Daten sind aus den entsprechenden Datenbücher zu entnehmen.

Das xxx oder yyy steht für die verschiedenen Funktionen innerhalb der IC's, zu beachten ist: die 74'er und die 14'er Familie sind **nicht** kompatibel.

Die Daten hier sind eine einfache Zusammenfassung, sie sind mit Vorsicht zu geniessen, d.h. genaueres ist den Datenbücher zu entnehmen. Bei zeitkritischen Applikationen sollte die Maximalfrequenz viel niedriger als diese Angaben sein.

Die Betriebsspannung beträgt normalerweise 5.0 V, bei der 14xxx/4xxx Serie ist ein grosser Bereich möglich, doch sind gewisse Daten spannungsabhängig (s. Datenbuch).

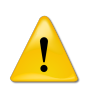

Bei Arbeiten mit CMOS-Bausteinen (MC14xxx) müssen ESD-Massnahmen beachten werden.

## **10.7 Speicherelemente der Sequenziellen Logik**

Sequenziell =~ in einer Reihe aneinandergehängt (zeitlicher Ablauf) Bsp.:  $t_{n-1}$  = kurz vor dem Ereignis,  $t_n$  = beim, resp. kurz nach dem Ereignis

### **10.7.1 R-S Flip-Flop:**

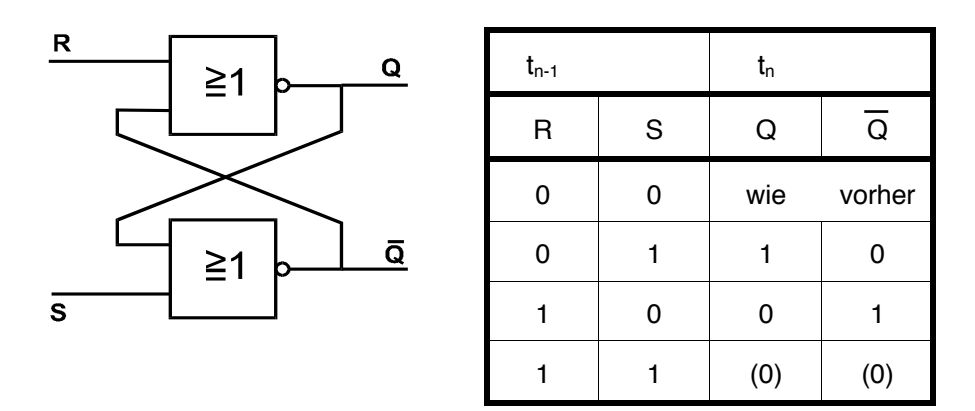

Die Letzte Zeile liefert ein undefiniertes Resultat, da die zwei Gates nie genau gleich schnell sind. Beim Einschalten ist der Zustand nicht definiert ( das schnellere Gate "gewinnt")

#### **Praktische Anwendung:**

- Baue diese Anordnung mit einem MC 14001 auf, kontrolliere sie auf richtige Funktion.
- Entwerfe einen R-S Flipflop mit NAND-Gate's, baue diesen ebenfalls (Polaritäten sind anders)
- Protokolliere dies!

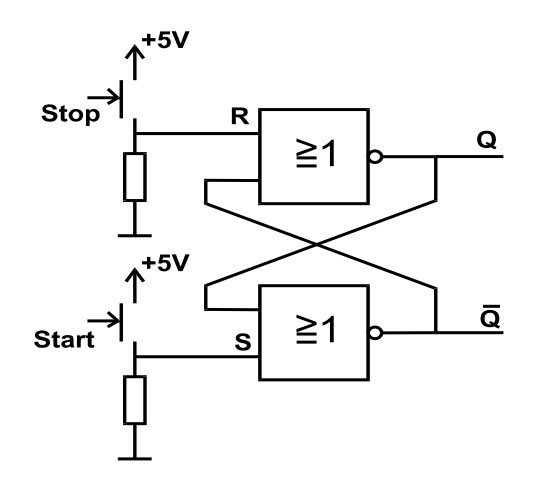

*Abb. 41: Entprellschaltung mit RS-FlipFlop*

Es gibt weitere Flipflops wie:

D-Flipflop JK-Flipflop T-Flipflop

Auf diese Arten von Flipflops soll nicht weiter eingegangen werden. Diese Flipflops werden genauer in der Berufsschule besprochen.

## **11 Praktische Anwendungen mit Digitaltechnik**

## **11.1 Dekaden-Zählers**

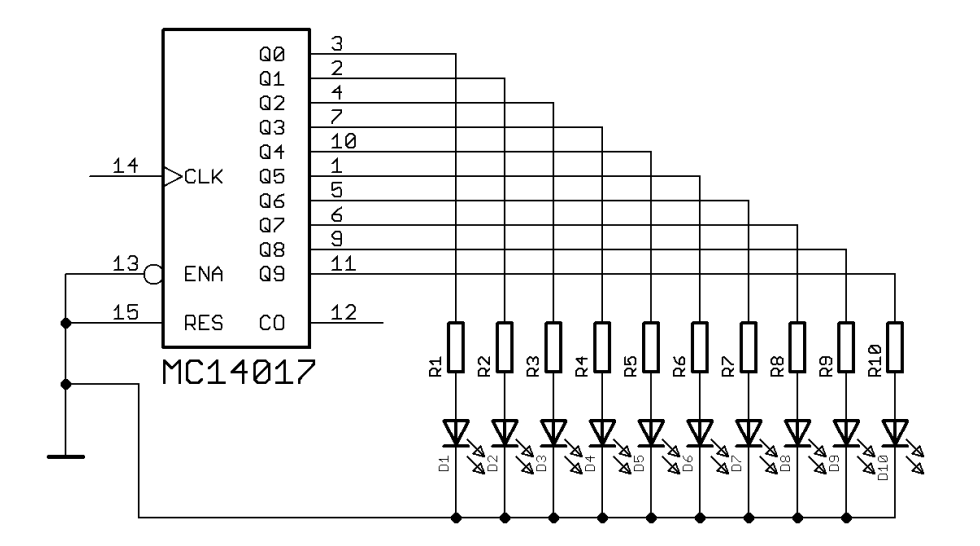

*Abb. 42: Dekadenzähler*

### ☞ **Aufgabe "Dekadenzähler":**

- Baue den Dekaden-Zähler auf (+US: Pin 16 und GND: Pin 8)
- Bei "clock" ein TTL-Signal.
- Wofür ist Pin 12?
- Schreibe ein kurzes Protokoll.

Bemerkung: +Us: Pin 16 // GND: Pin 8 Lese Datasheet MC14017!! Pin12: Ausgang für weitere Dekade

### **11.1.1 BCD-Code (Binary-Code-Dezimal)**

Mit dem BCD-Code kann man Ziffern (0...15) darstellen. Bei Zahlen mit mehreren Ziffern wird zusammen gesetzt.

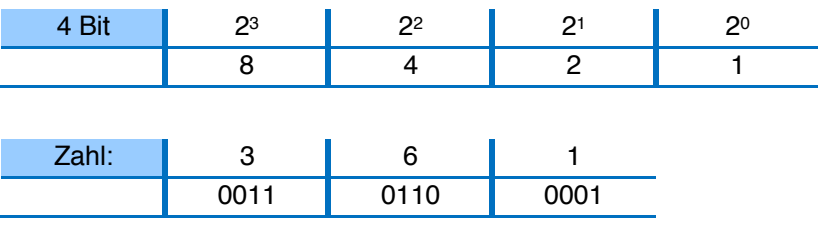

## **11.2 Segment Anzeige**

Die Anzeigen gibt es als "common-cathode" oder als "common-anode" Ausführung. Je nach Anwendung wird passendes Display ausgewählt. Die Segmente sind einzelne LED und benötigen je einen Vorwiderstand.

Ein BCD-to-7-Segment-Decoder kann das Display direkt ansteuern. MC14511 (common-cathode) oder SN74LS247 (common-anode).

Die Segmente werden mit Kleinbuchstaben (a...g) bezeichnet.

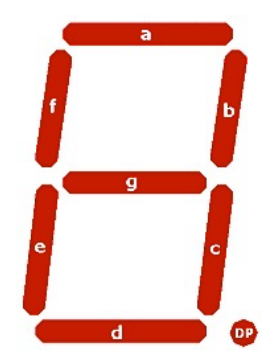

*Abb. 43: 7-Segment-Anzeige*

Schema zur Ansteuerung einer 7-Segment-Anzeige:

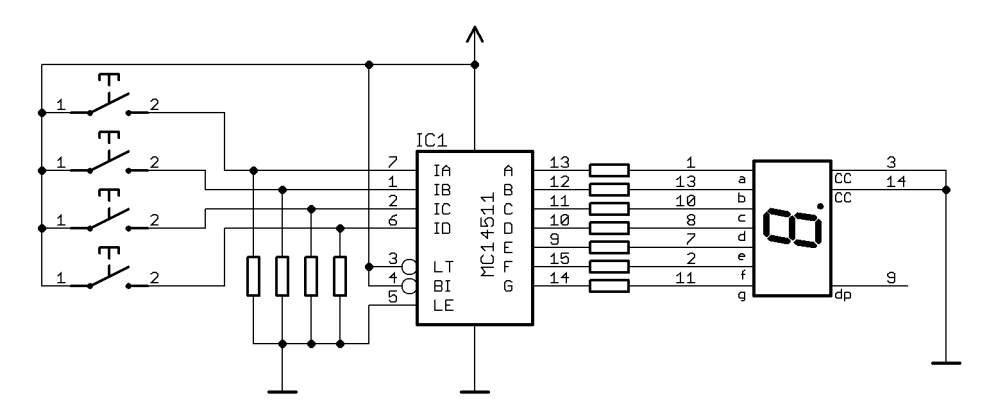

*Abb. 44: Ansteuerung 7-Segment-Anzeige*

### ☞ **Aufgabe 7-Segment-Anzeige":**

- Baue die Schaltung auf (+US: Pin 16 und GND: Pin 8)
- Bestimme die Widerstände
- Teste die Schaltung aus
- Wofür ist Pin3 (LT), Pin5 (LE) und Pin4 (BI)?
- Baue die Schaltung **nicht** ab. Wir brauchen sie in der nächsten Aufgabe noch einmal.
- Schreibe ein kurzes Protokoll

### Bemerkung: 7-Segment Anzeige: common cathode!!

- LT: Lamp Test  $\rightarrow$  alle Segmente on
- LE: Helligkeit (PWM)
- B: alle Segmente dunkel

## **11.3 Zähler mit 74LS192 (up/down)**

 $\frac{102}{CTRDU16}$  $-2 +$  $12$  $\overline{1}$ CT=15  $G1$  $1 \sqrt{13}$  $\overline{2}$ CT=0  $G<sub>2</sub>$  $11r$ C<sub>3</sub>  $15$  $3<sub>D</sub>$  $[1]$  $\begin{array}{c}\nI \cap \\
IB \\
IC \\
IO\n\end{array}$ PPDOB  $\overline{\mathbf{1}}$  $[2]$ 6 Γr 10  $[4]$  $\frac{L}{B}I$  $\overline{a}$  $[8]$ .<br>G LF 74LS192  $M \cap 4511$ 

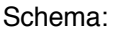

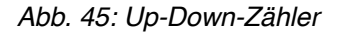

#### ☞ **Aufgabe Zähler up/down:**

- Nimm die Schaltung aus der vorherigen Aufgabe und ergänze sie mit dem Zähler 74LS192.
- Teste die Schaltung aus
- Wofür ist Pin12 (Carry Output)?
- Baue einen 2-stelligen Zähler auf.
- Schreibe ein kurzes Protokoll
- Erfahre mehr über den Chip 74LS193 und lese im DataSheet.
- Baue eine einfache Uhr, welche die Sekunden und Stunden anzeigen kann.

### **11.4 Multiplexer**

Muss man mehrere Signale abwechselnd auf einen (Mess-) Eingang geben, so kommt ein sogenannter Multiplexer zum Einsatz.

Normalerweise werden fertige Multiplexer-ICs verwendet. Prinzipiell funktioniert ein Multiplexer wie folgt:

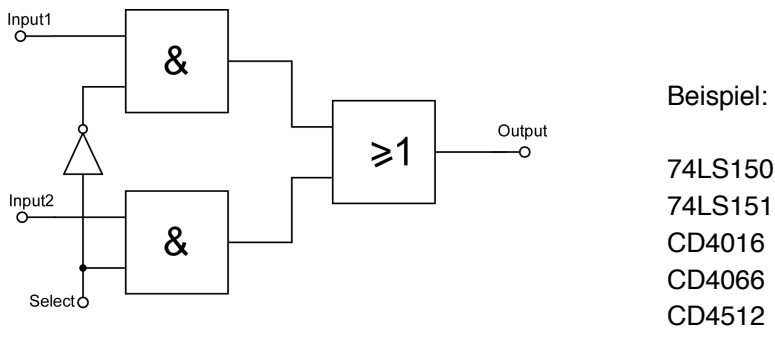

*Abb. 46: Multiplexer*

## **12 Der Übergang von der analogen zur digitalen Welt**

## **12.1 Einfachster 4-Bit Digital-Analog Wandler**

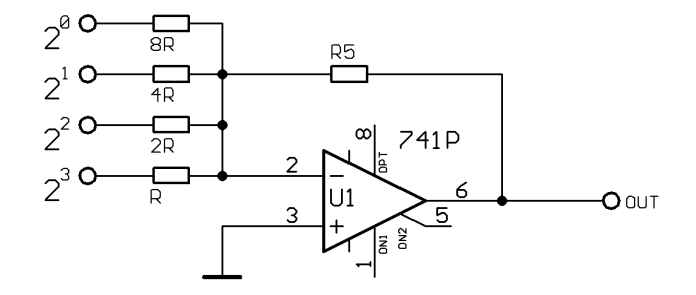

*Abb. 47: Digital-Analog-Wandler*

$$
U_{\text{OUT}}=-R_5\cdot U_{\text{Digital}}\cdot\left(\frac{2^3}{R}+\frac{2^2}{2R}+\frac{2^1}{4R}+\frac{2^0}{8R}\right)
$$

Für bessere Wandler wird anstelle U<sub>Digital</sub> eine Referenzspannung genommen, die mit den Bits zugeschaltet wird.

Handelsüblich sind D-A Wandler mit Bitbreiten von 8-24 Bit erhältlich, die Widerstände sind zumeist lasergetrimmt, die Digitaleingänge können parallel oder auch seriell (internes Schieberegister) ausgeführt sein.

## **12.2 Analog-Digital-Wandler**

Häufig tritt in der Elektrotechnik das Problem auf, eine Spannung digital zu verarbeiten. Dazu wandelt man eine Spannung mit einem Analog-Digitalwandler in eine proportionale Digital-Zahl um. Diese Zahl kann man nun mit Digitalrechnern weiterverarbeiten oder auch nur anzeigen, wie es in Digitalvoltmetern geschieht. Die Technik der Analog-Digital-Wandler ist wesentlich komplizierter als die der Digital-Analogwandler.

Man unterscheidet vier prinzipiell verschiedene Verfahren,

- das Parallelverfahren (Flash-Wandler)
- das Annäherungsverfahren (Sukzessive Approximation SAR)
- das Zählverfahren
- Das Zeitverfahren (Sägezahn, Doppelsägezahn = Dual-Slope)

## **12.3 Parallelverfahren:**

Das **Parallelverfahren** vergleicht man die Eingangsspannung gleichzeitig mit n Referenzspannungen und stellt fest, zwischen welchen beiden sie liegt. Auf diese Weise erhält man die vollständige Zahl in einem Schritt. Allerdings ist der Aufwand sehr hoch, da man für jede mögliche Zahl einen Komparator benötigt. Für einen Messbereich von 0 bis 100 in Schritten von Eins benötigt man also n=100 Komparatoren.

Die Komparator-Zustände werden zunächst in den Gray-Code, dann in den Dual-Code übertragen. Beim Gray-Code handelt es sich um einen Zahlencode, der so beschaffen ist, dass sich beim Übergang von einer Zahl zur nächsten immer nur ein einziges Bit ändert. Beim Übergang zur nächsthöheren Stellenzahl werden alle niedrigen Zahlen gespiegelt und eine Eins davorgesetzt. Dabei müssen nicht notierte Nullen sinngemäß ergänzt werden.

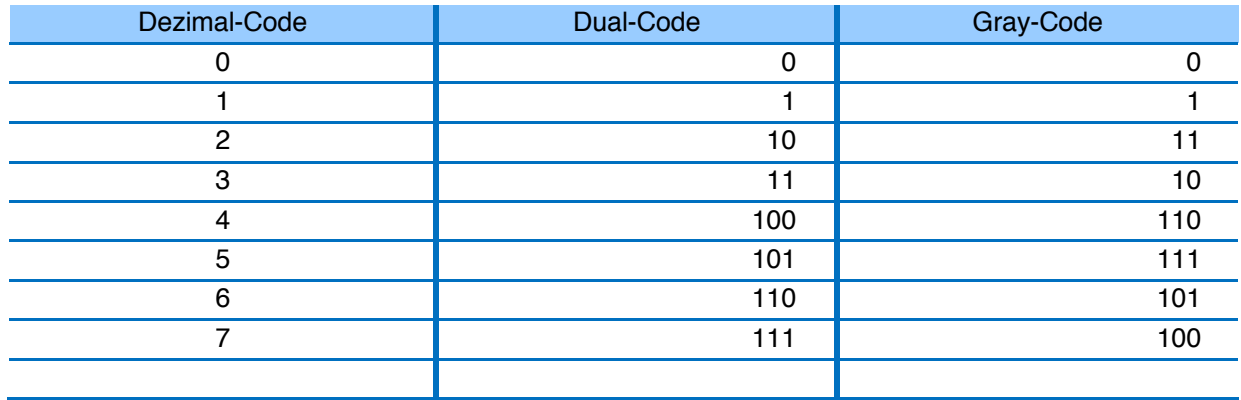

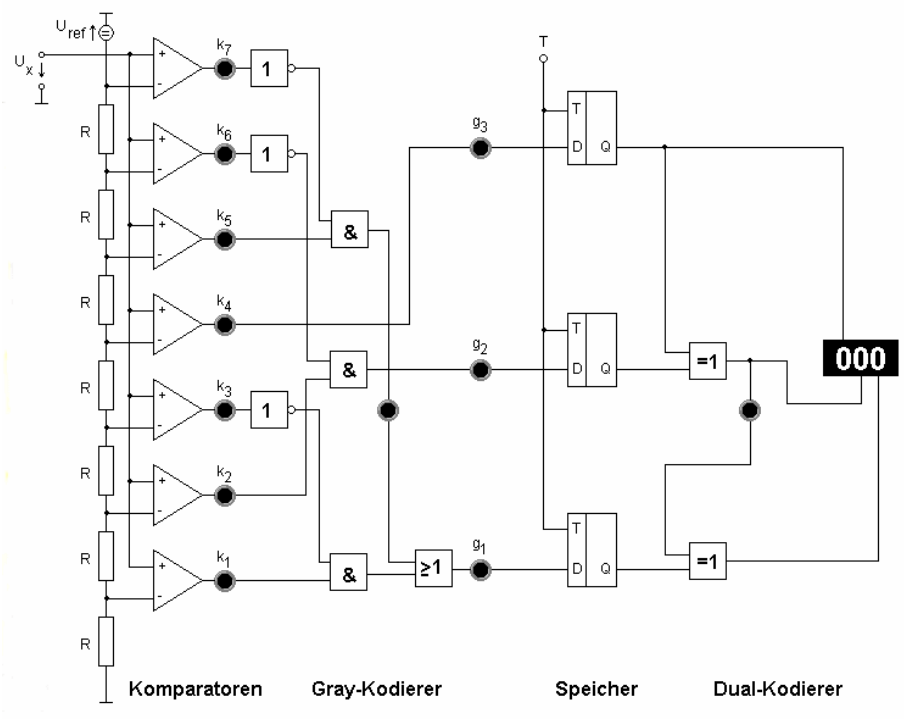

*Abb. 48: Parallelverfahren*

**Vorteile:** sehr schnell, unmittelbares Resultat (nur Baustein-Verzögerung) **Nachteile:** sehr aufwändig (für grössere Bitbreiten undurchführbar) = teuer

## **12.4 Annäherungs-Verfahren (Sukzessive Approximation = SAR)**

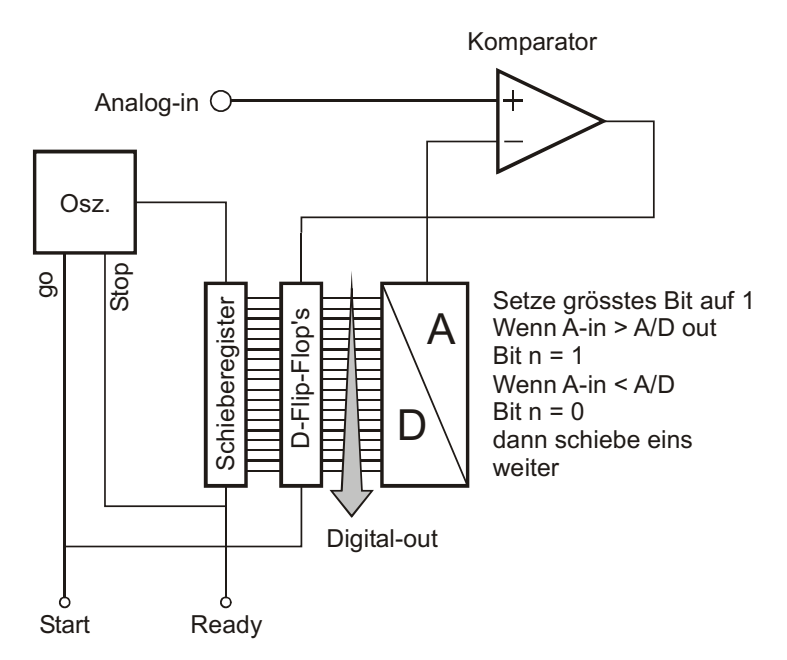

*Abb. 49: Sukzessive Approximation*

**Vorteile:** grössere Bitbreiten (12-24 bit) realisierbar, feste Wandelzeit (clock \* Bitbreite) **Nachteile:** aufwändige Steuerlogik (viele Flip-Flops), benötigt D-A Wandler

### **1.1.4. Zählerverfahren**

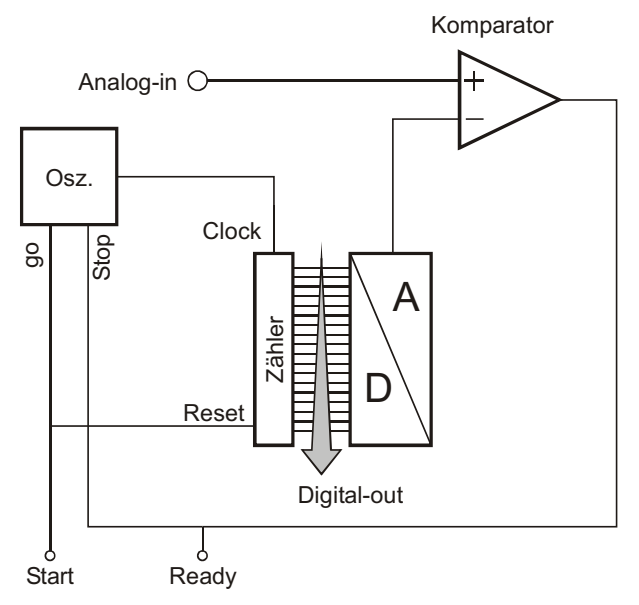

*Abb. 50: Zählerverfahren*

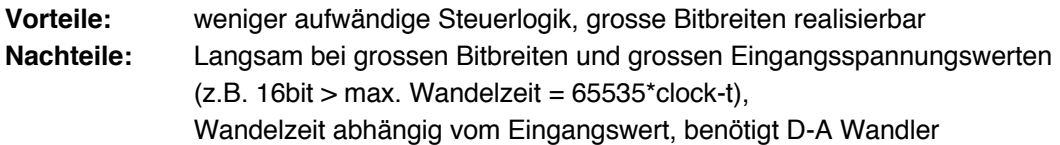

## **12.5 Zeitverfahren, Sägezahnverfahren**

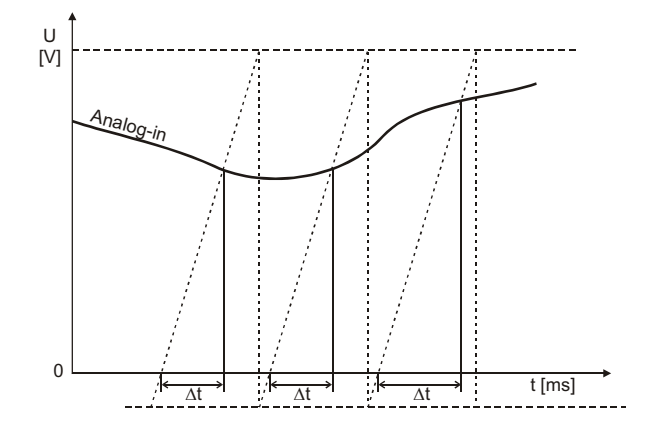

*Abb. 51: Zeitverfahren*

Bei diesem Verfahren wird ein linearer Sägezahn erzeugt und die Zeit gemessen, die er zwischen der Spannung 0 und der zu messenden Spannung benötigt. Die Zeitmessung erfolgt digital, die von einem Oszillator stammenden Pulse werden während der Zeit Dt mit einem Digitalzähler gezählt, der Zählerendstand entspricht dann dem digitalen Resultat.

**Vorteile:** benötigt keinen (teuren) D-A Wandler, kostengünstig

**Nachteile:** Bauteiltoleranzen und Temperaturabhängigkeit in der Analogen Schaltung (Sägezahn-Oszillator benötigt eine Kapazität, die temperaturabhängig ist)

## **12.6 Dual-Slope-Verfahren (zwei-Rampen-Verfahren)**

Das Dual-Slope-Verfahren arbeitet mit zwei Schritten, Dual-Slope bedeutet zwei unterschiedlich steigende (sinkende) Flanken. Kernstück dieses Wandlers ist ein Integrator, dessen Ausgang zwei unterschiedliche Flanken hat.

Im Schritt 1 wird die zu messende Spannung (die positiv zum Integrator sein muss) während einer festvorgegebenen Zeit (t<sub>1</sub>) integriert (C des Integrators wird geladen)

Im Schritt 2 wird eine negative Festspannung an den Eingang des Integrators gelegt, der Kondensator wird (linear) entladen bis die Ausgangsspannung des Integrators 0 ist, diese Entladezeit (t<sub>2</sub>) ist das Mass für die Grösse der Eingangsspannung. Diese Zeit (t<sub>2</sub>) wird mit einem Oszillator und einem Digitalzähler gemessen und steht als digitales Resultat zur Verfügung.

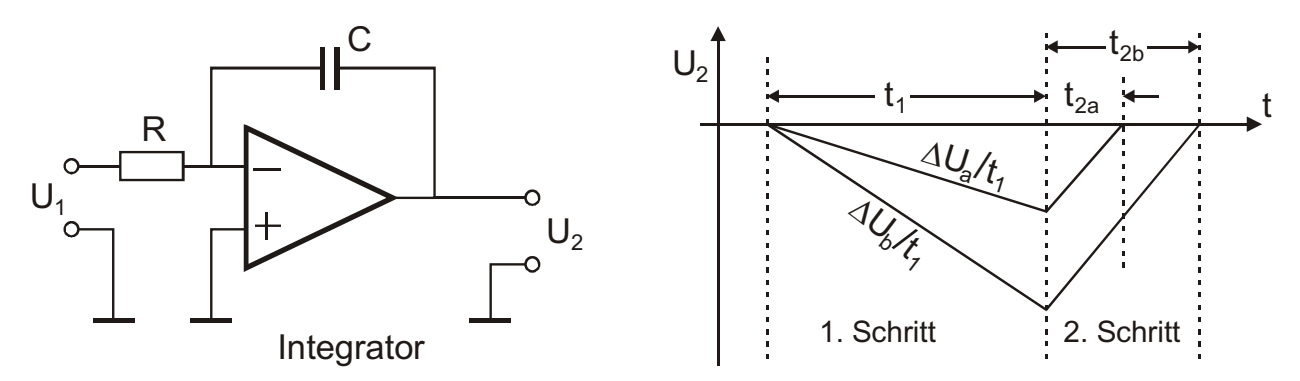

*Abb. 52: Dual-Slope-Verfahren*

**Vorteile:** Toleranz und Temperaturabhängigkeit von **C** wird kompensiert, ist t<sub>1</sub> ein Vielfaches einer periodischen Störung (z.B. 50 Hz-Netzeinstreuung) wird diese wegintegriert **Nachteile:** aufwändige Logikschaltung, langsam.

Messtechnik 2018 55/56 C. Andreoli 2018

## **12.7 Zusammenfassung A-D Wandler**

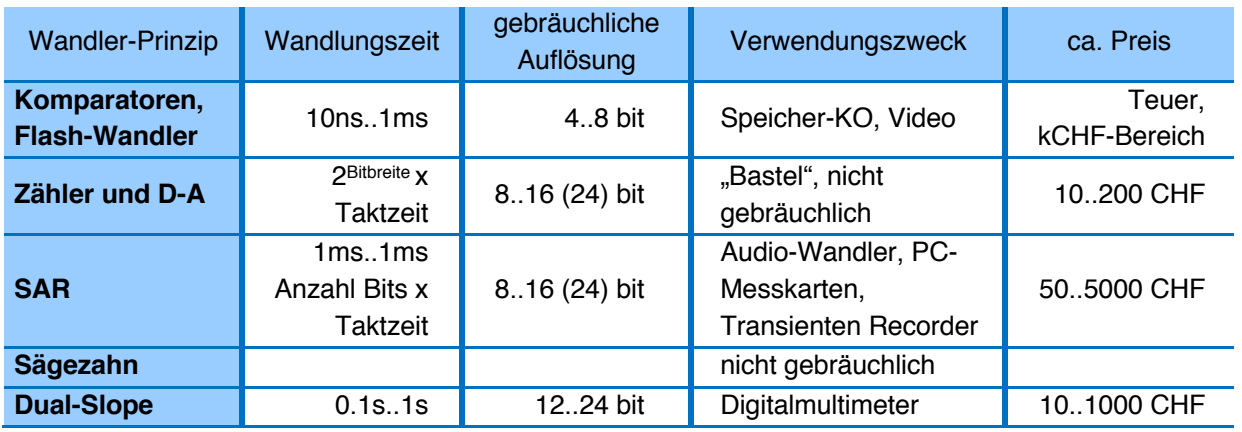

Allgemein kann gesagt werden, dass eine Verdoppelung der Auflösung (= ein Bit mehr) ungefähr eine Verdoppelung des Preises zur Folge hat, dasselbe gilt für die Geschwindigkeit. Die meisten Schaltungen sind relativ komplex, aber meist als Spezial-IC's erhältlich. Es gibt auch Kombinationen von Wandlungsarten, z.B. Flash-Wandler und SAR

### Zu beachten

Analog-Digital-Wandlung erfordert immer eine gewisse Zeit, während dieser darf sich das Eingangssignal nicht verändern, ansonsten es zu Fehlmessungen kommen kann, die zum Teil krasse Fehlinterpretationen zur Folge haben, z.B. der Analog-Wert verändert sich während der Wandlung genau über den Wert des höchstwertigen Bits, so könnte die Fehlinterpretation die Hälfte der maximalen Auflösung betragen.

Aus diesem Grund muss vor dem Wandler ein analoges Halteglied (Sample-Hold) eingefügt werden. Auch muss dafür gesorgt werden, dass die Frequenz des Eingangssignales kleiner als die Hälfte der Abtastfrequenz beträgt, ansonsten es zu **Aliasing** kommt; um dies zu verhindern muss ein steilflankiger Tiefpass vorgeschaltet werden = **Anti-Aliasing-Filter**

## **12.8 Aliasing-Effekt:**

Lese nach im Messmethoden-Kurs.

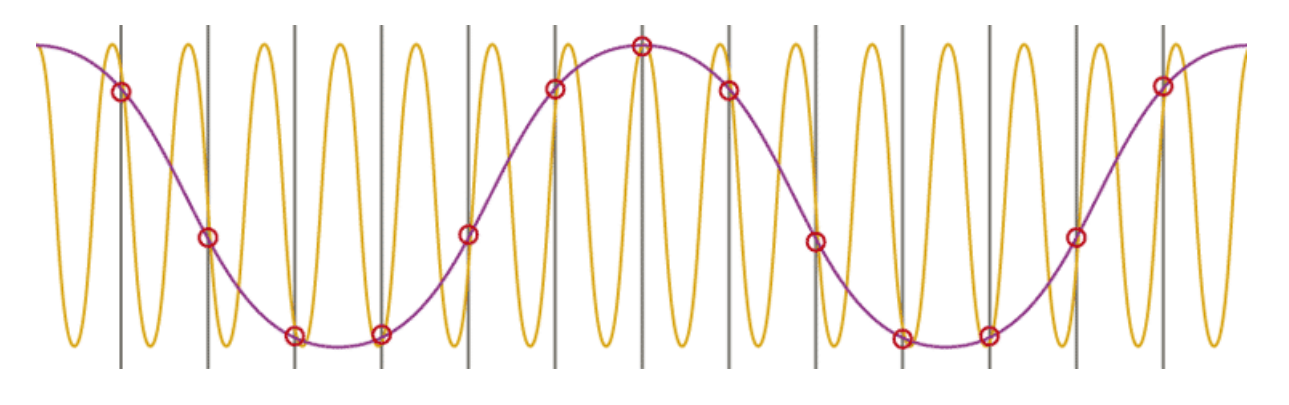

*Abb. 53: Aliasing-Effekt*

Orange: Eingangsfrequenz = 7 kHz, Senkrechte, graue Linien: Abtastfrequenz 8 kHz Es resultiert eine Fehlinterpretation, die gespeicherte Welle erscheint als 1 kHz Welle.

Messtechnik 2018 56/56 C. Andreoli 2018